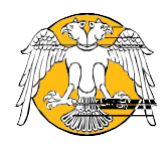

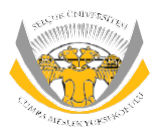

#### **SÜ-ÇUMRAMESLEKYÜKSEKOKULU Öğrenci StajSüreciAkışŞeması**

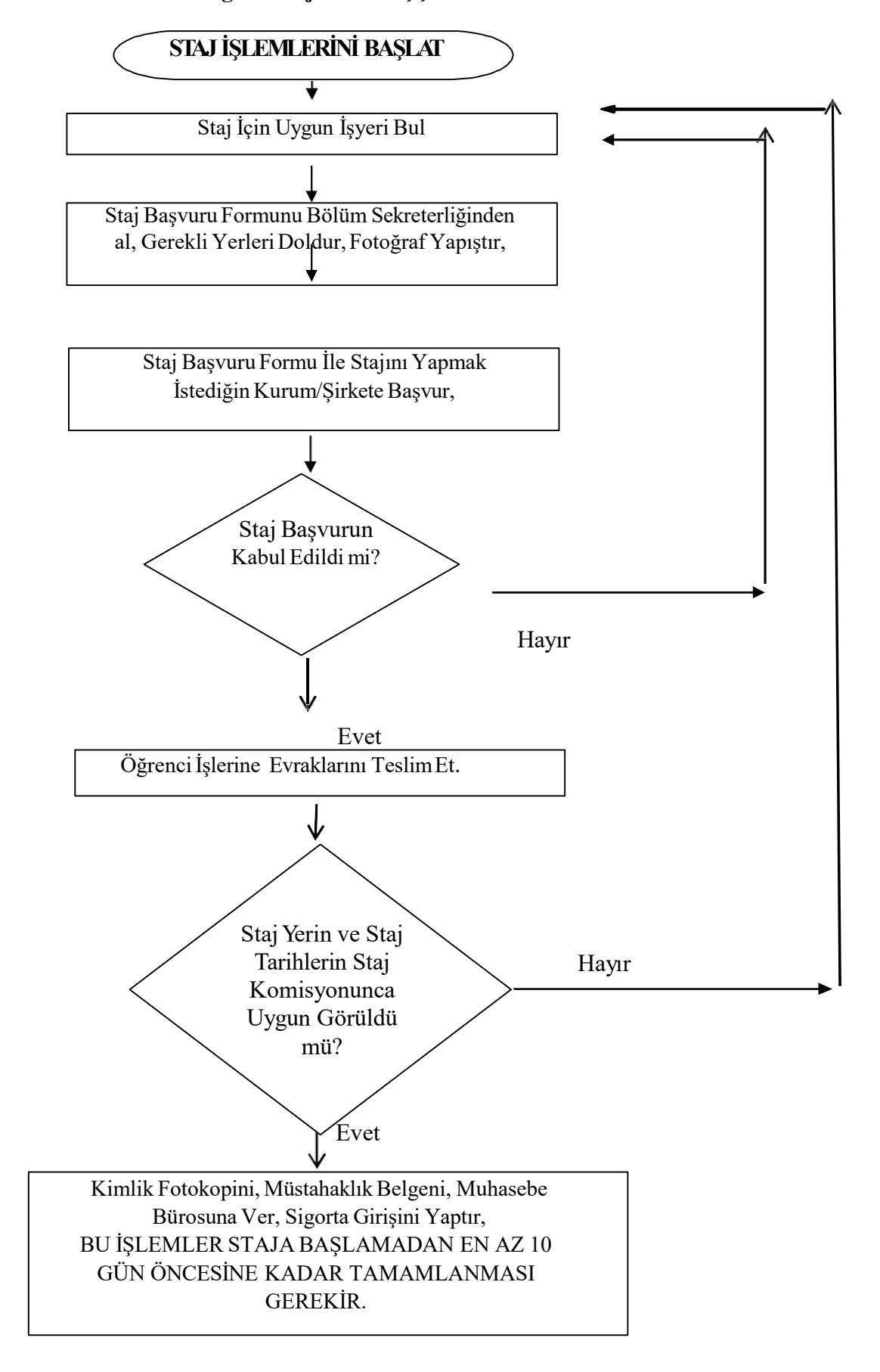

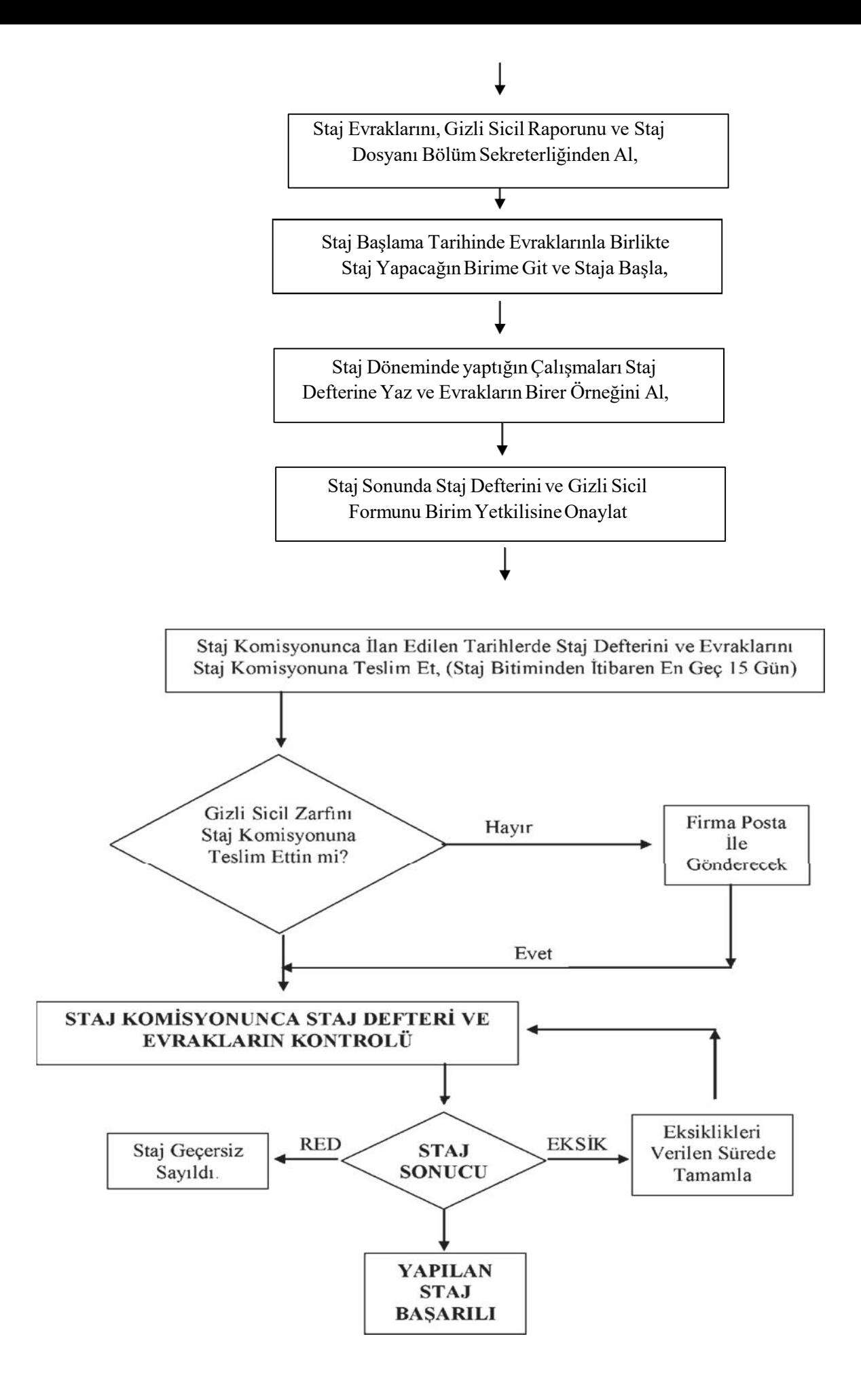

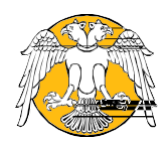

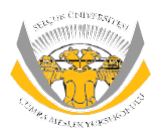

### **SÜ-ÇUMRAMESLEKYÜKSEKOKULU Program YeterliliklerininBelirlenmesi Süreci Akış Şeması**

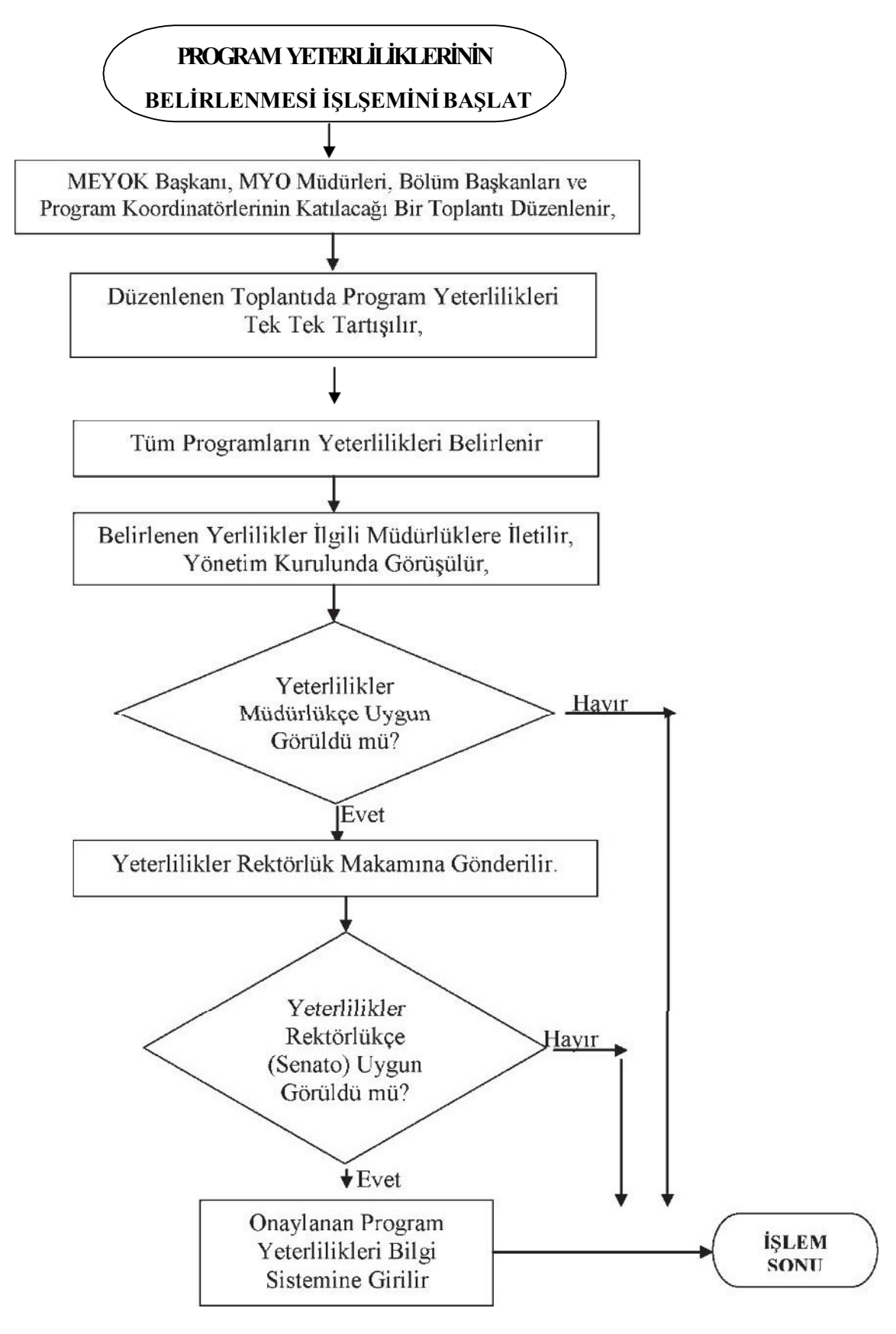

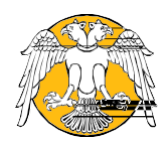

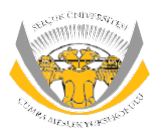

### **SÜ-ÇUMRAMESLEKYÜKSEKOKULU DersPlanı ve İçeriklerinin Güncellenmesi SüreciAkışŞeması**

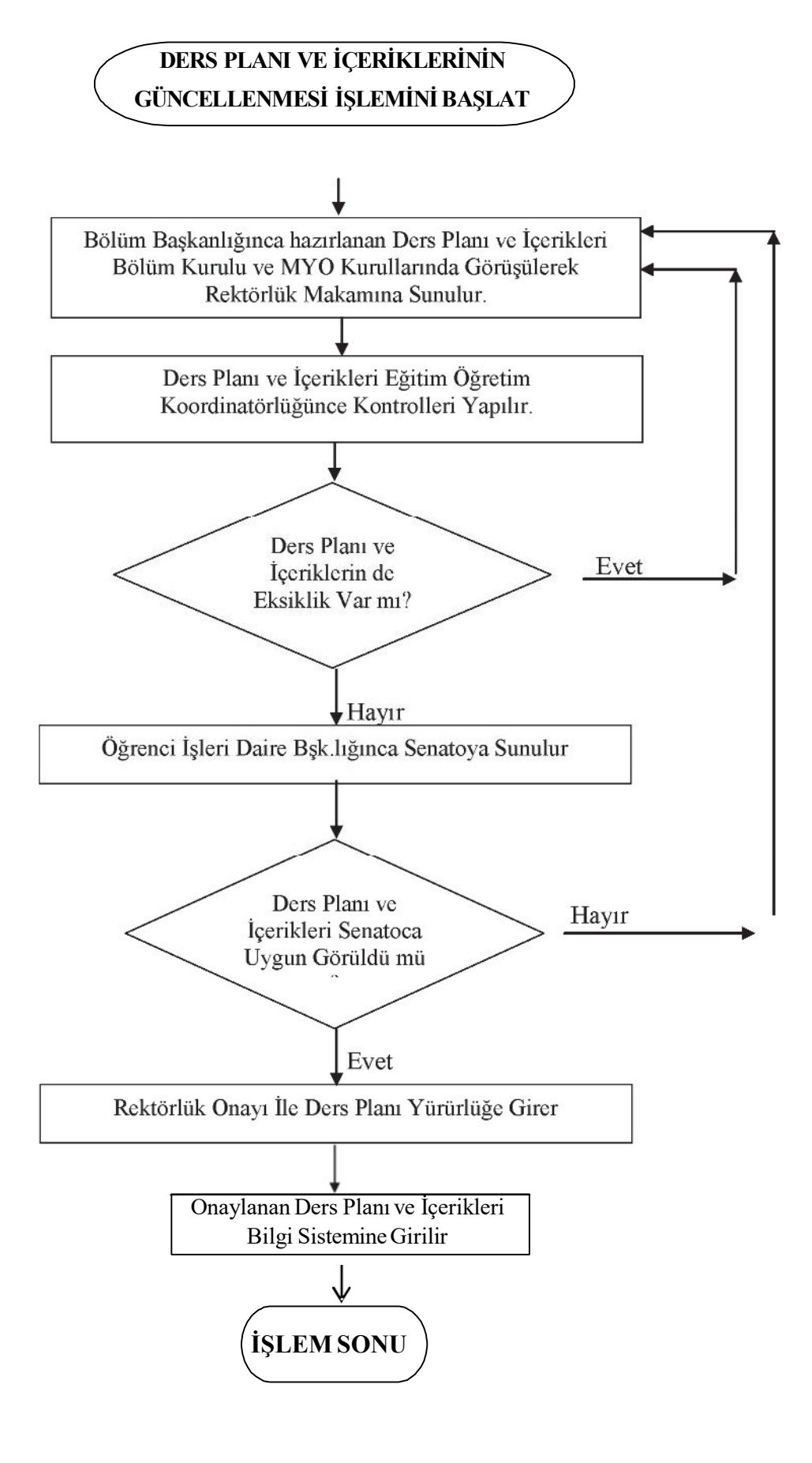

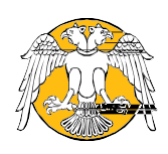

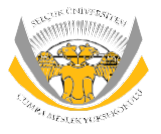

# **SÜ-ÇUMRAMESLEKYÜKSEKOKULU Ders Görevlendirmelerinin Yapılması Süreci Akış Şeması**

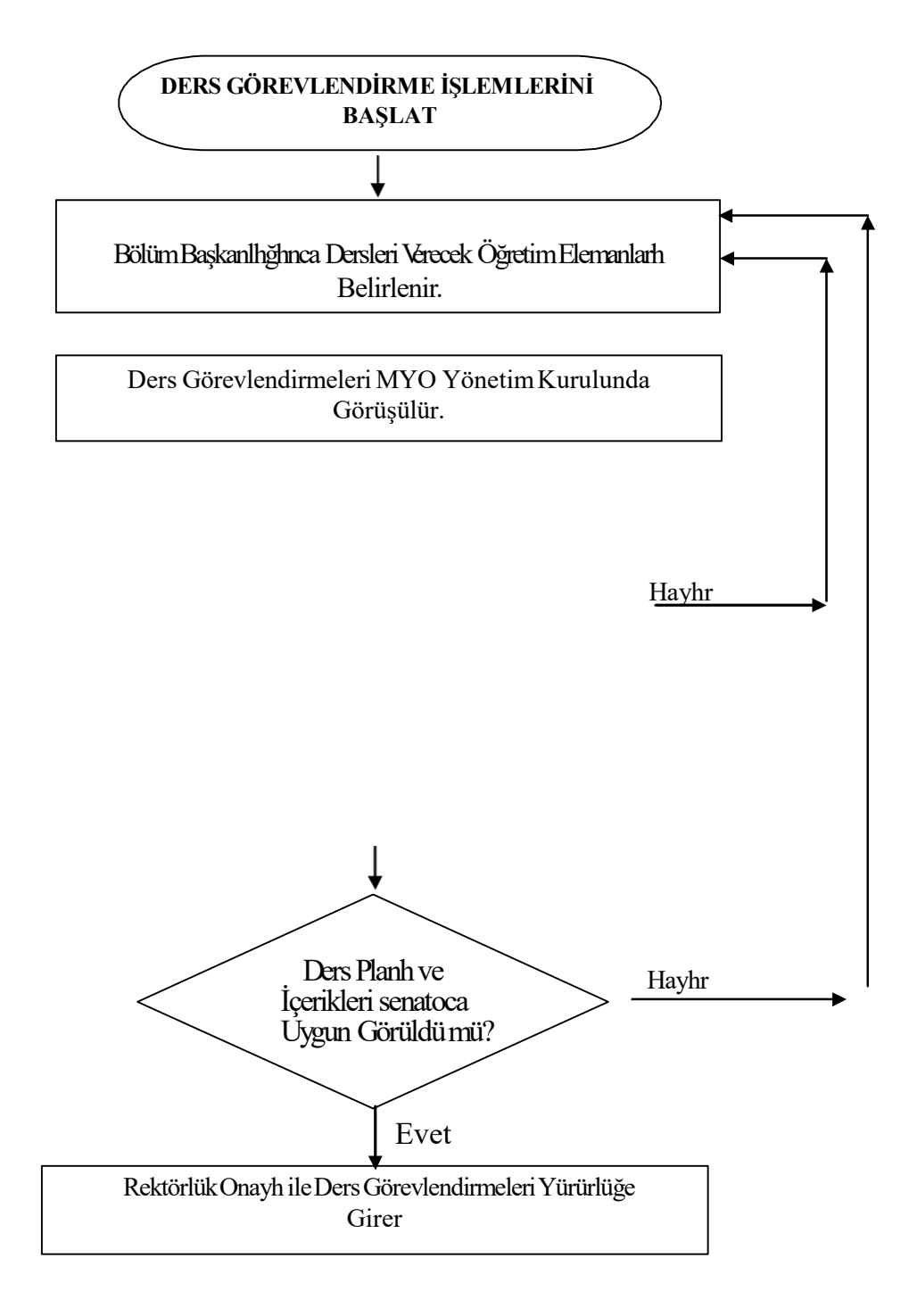

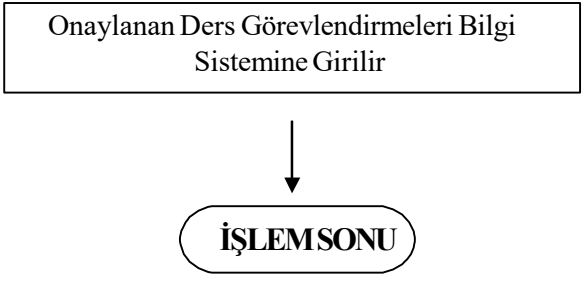

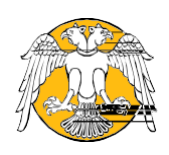

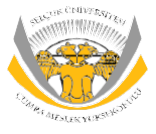

#### **SÜ-ÇUMRAMESLEKYÜKSEKOKULU Haftalık Ders ProgramlarınınHazırlanması Süreci Akış Şeması**

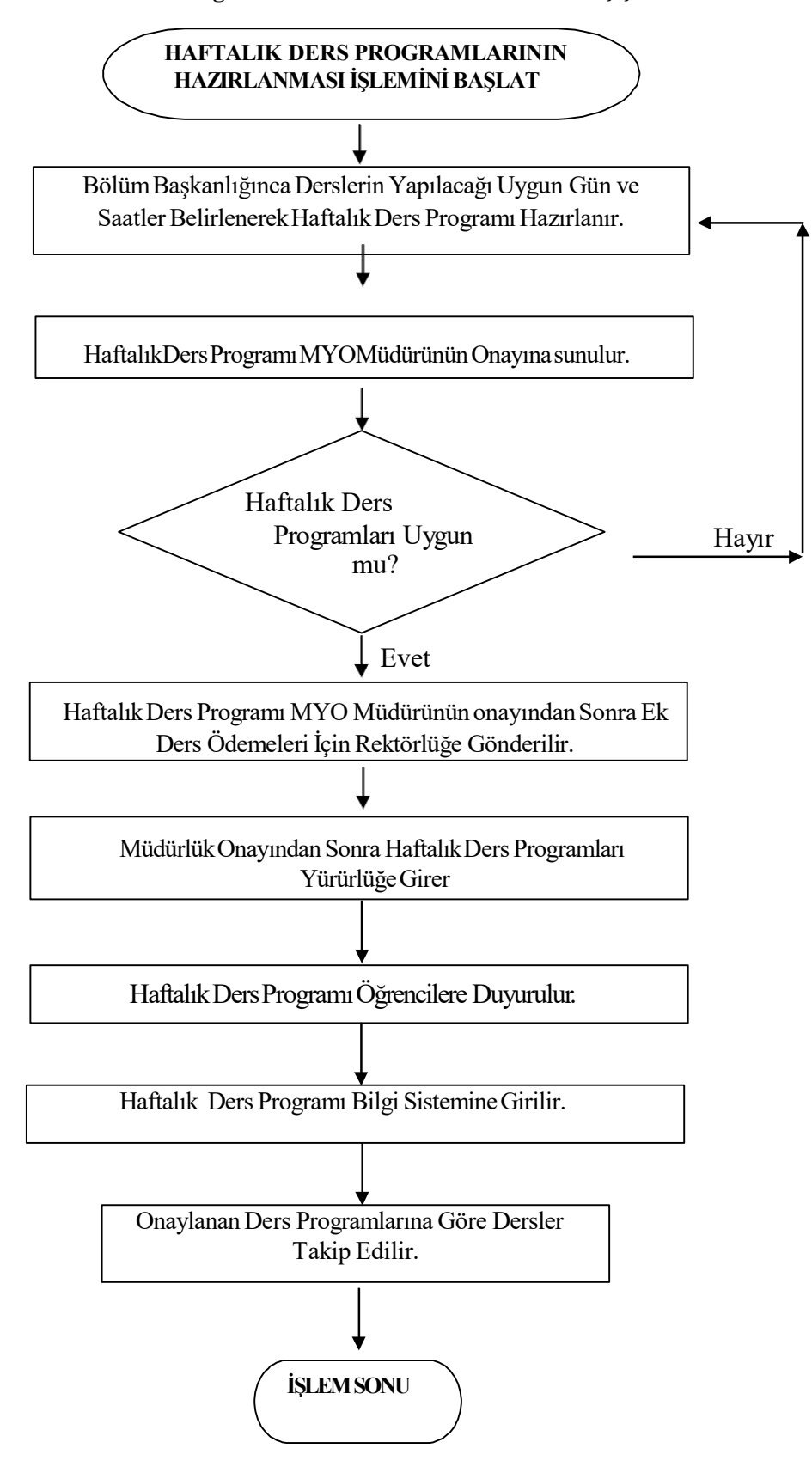

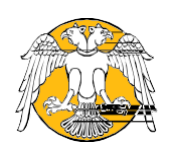

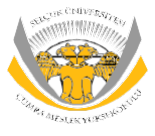

### SÜ-CUMRAMESLEK YÜKSEKOKULU Sınav Programlarının Hazırlanması Süreci Akış Şeması

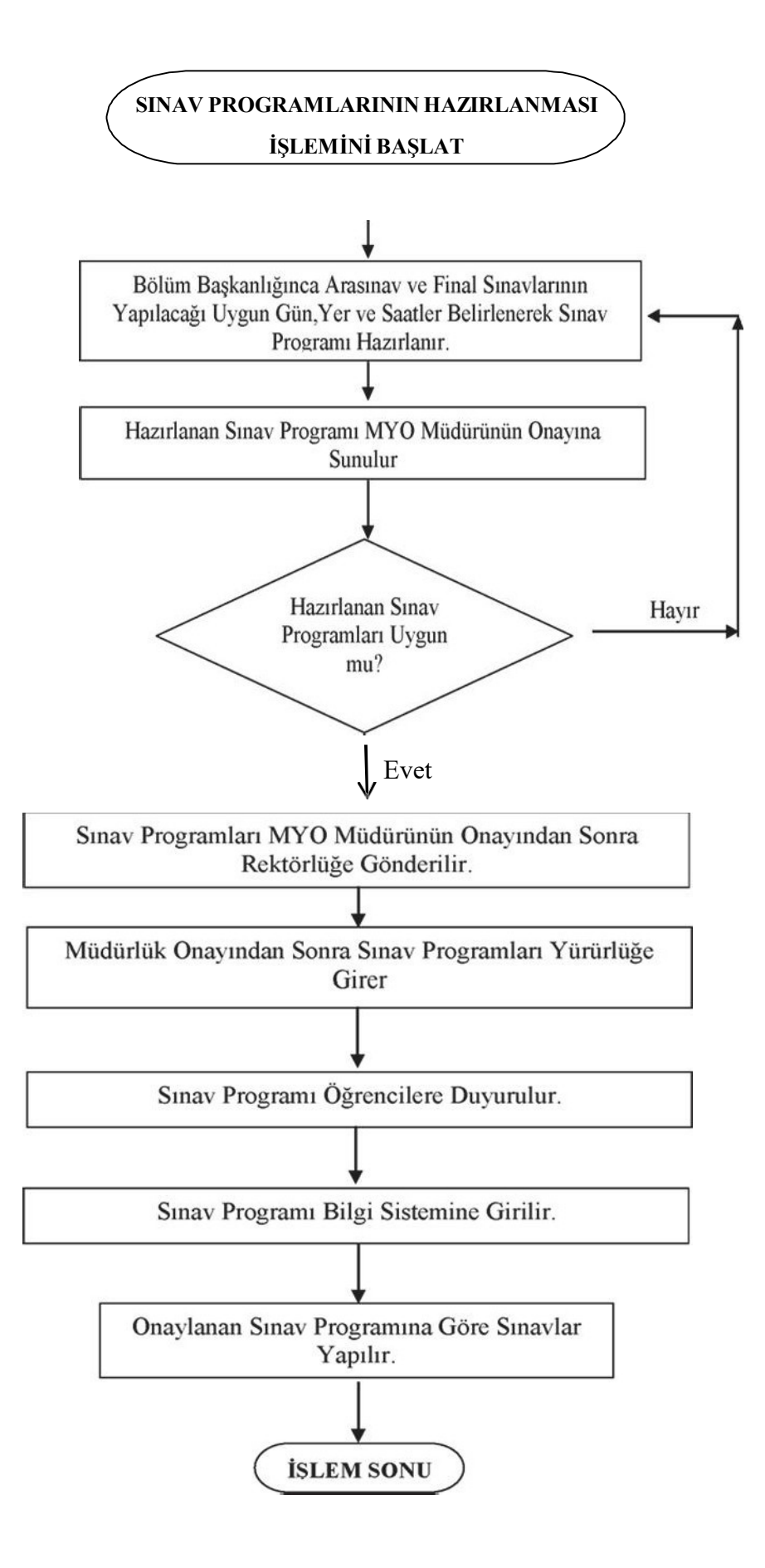

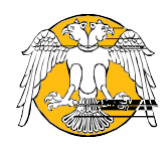

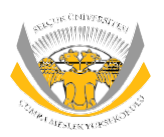

### **SÜ-ÇUMRAMESLEKYÜKSEKOKULU ÖğrenciBursİşlemleriAkışŞeması**

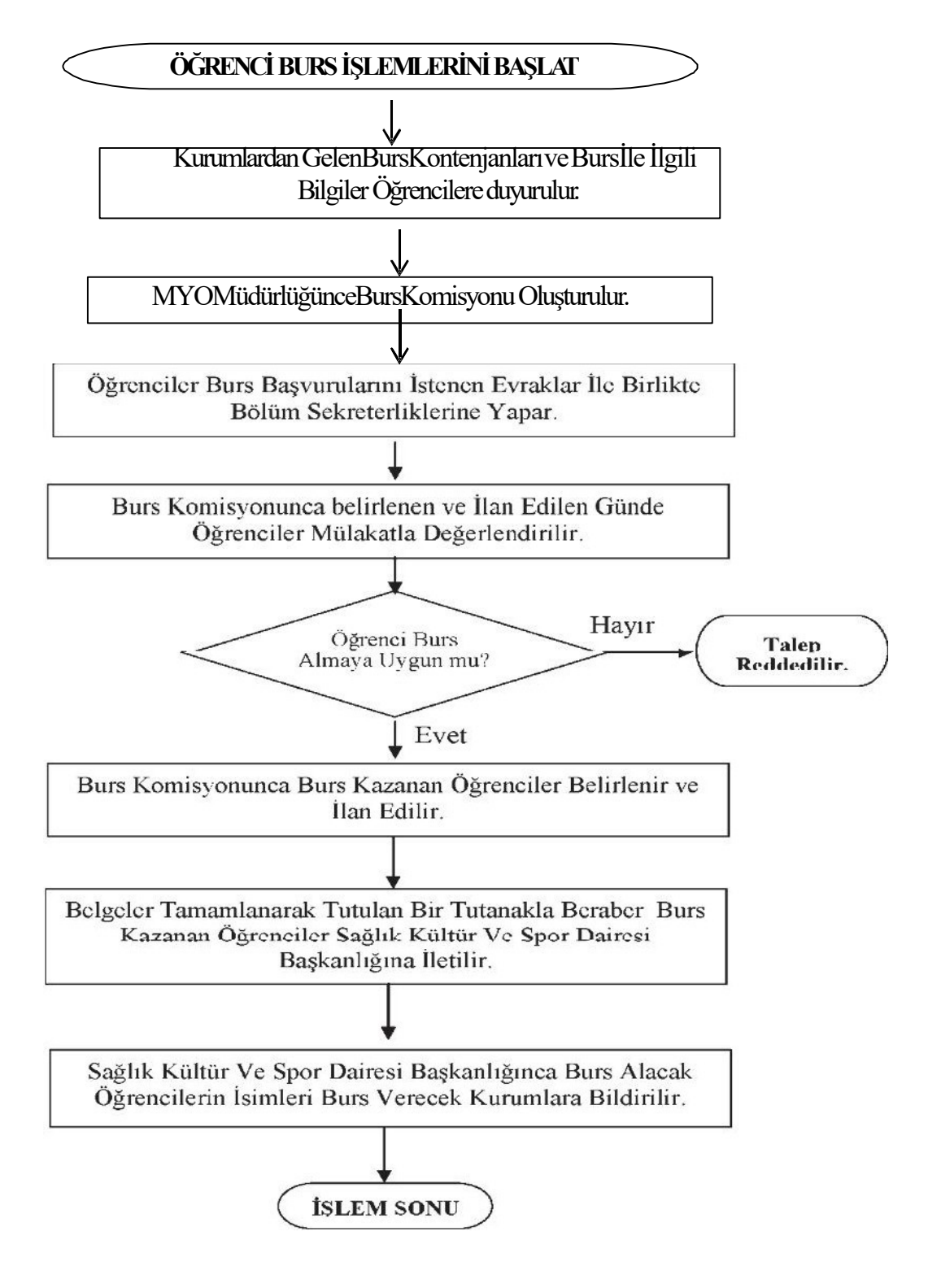

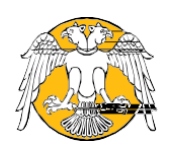

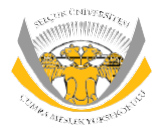

### **ÖğrenciYemekYardımı İşlemleri SüreciAkışŞeması**

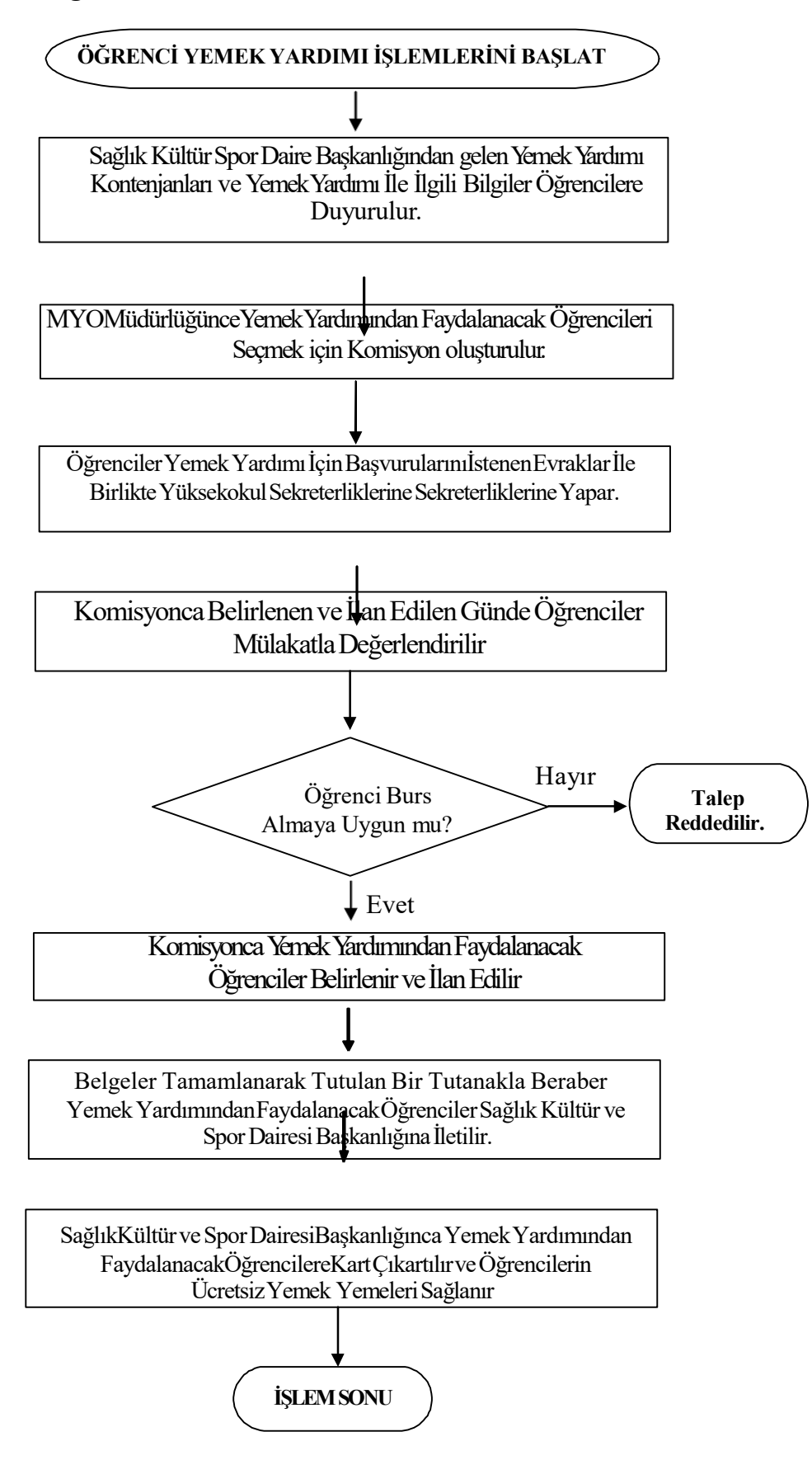

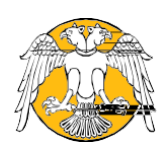

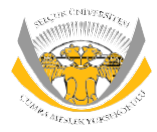

#### **Öğrenci Temsilcisi Secim SüreciAkis Seması**

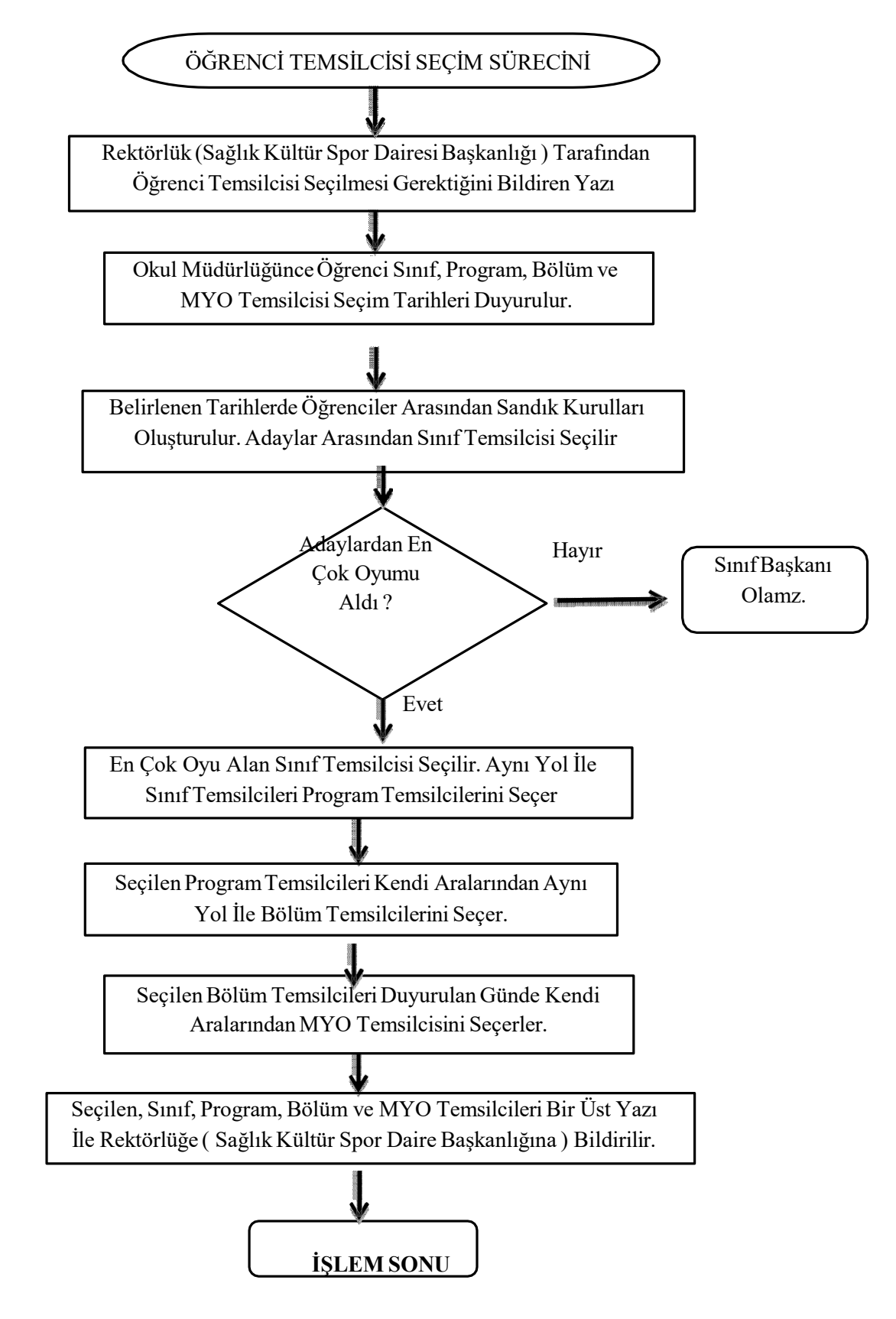

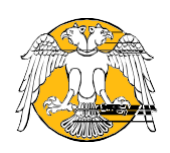

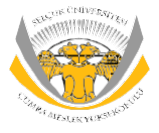

#### **Yolluk ve Yevmiyelerin Ödenmesi SüreciAkis Seması**

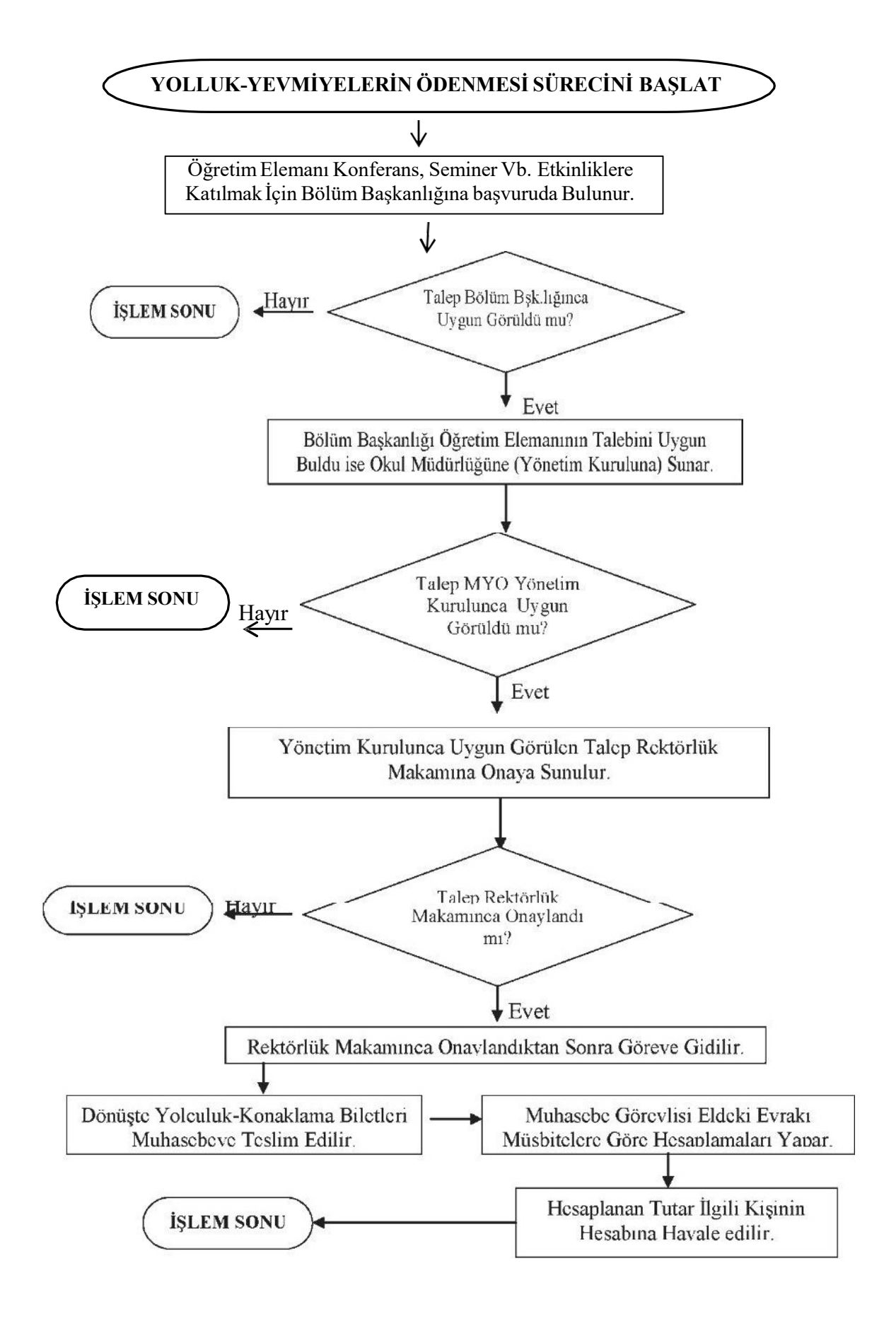

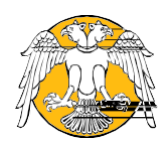

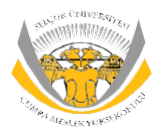

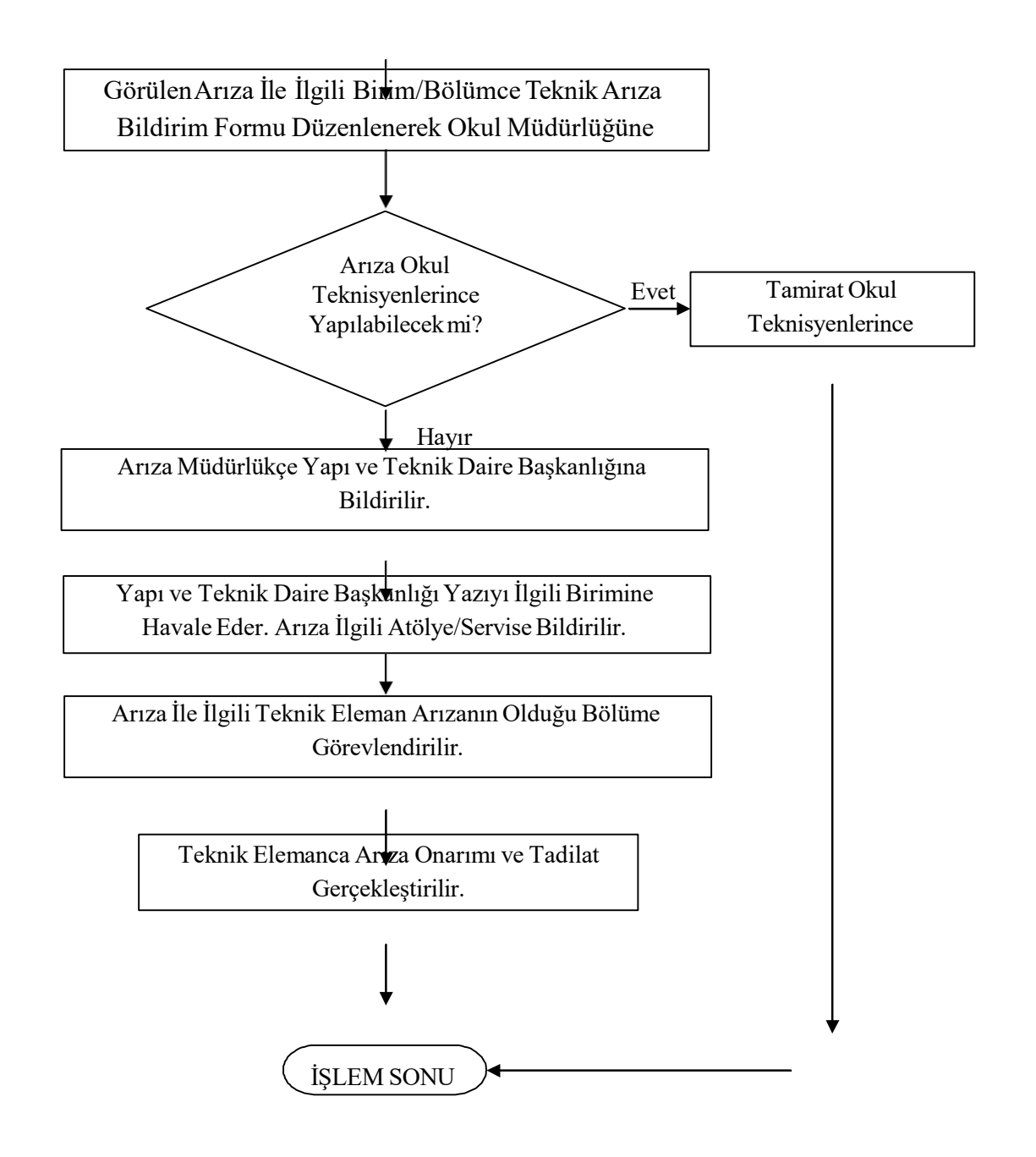

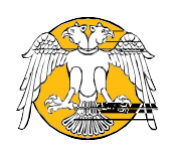

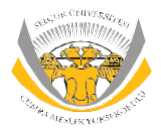

#### Akademik Personelin İzin Alma Süreci Akış Şeması

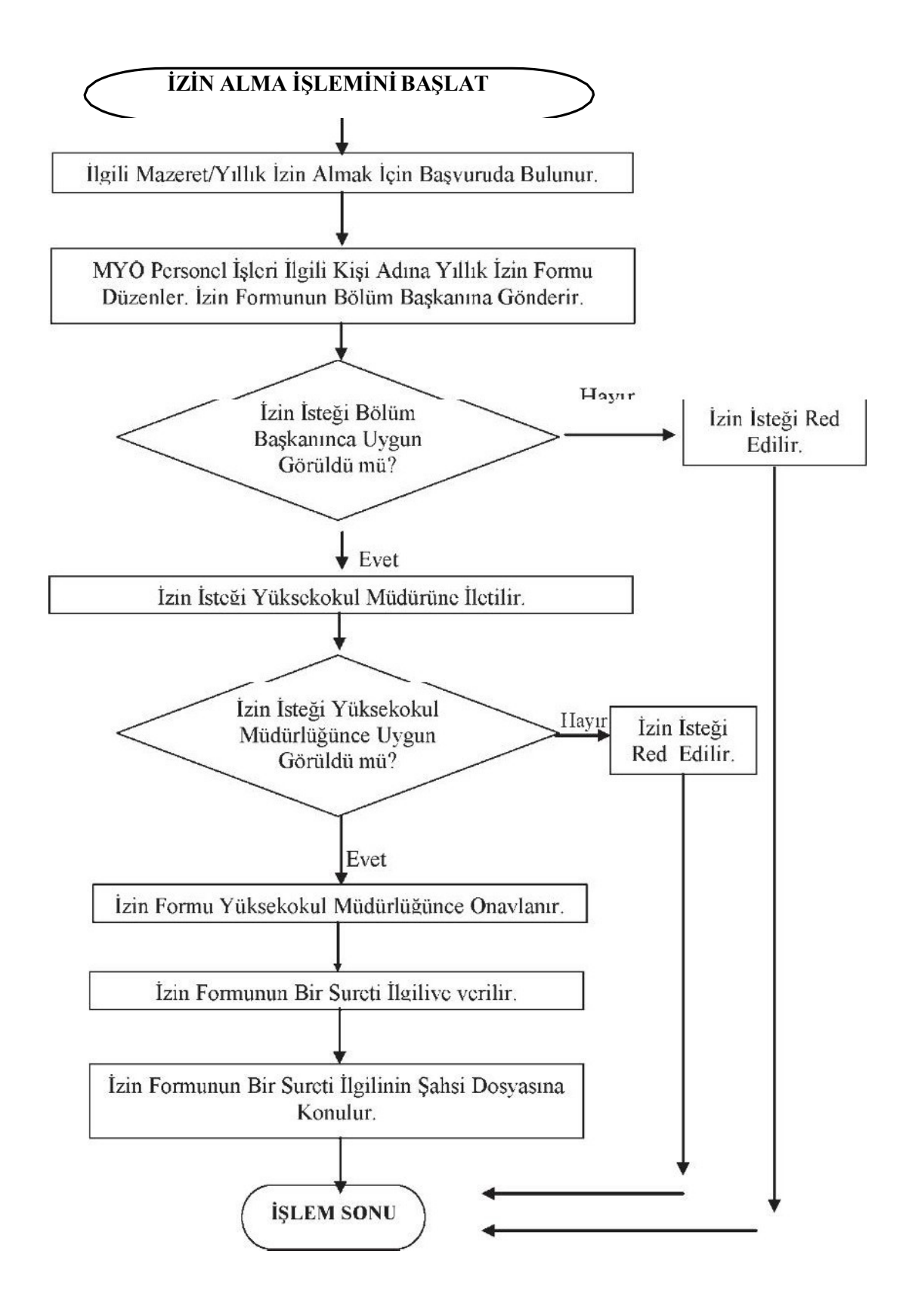

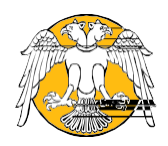

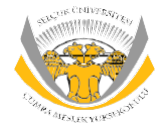

#### **İdari Personelin İzinAlma SüreciAkış Şeması**

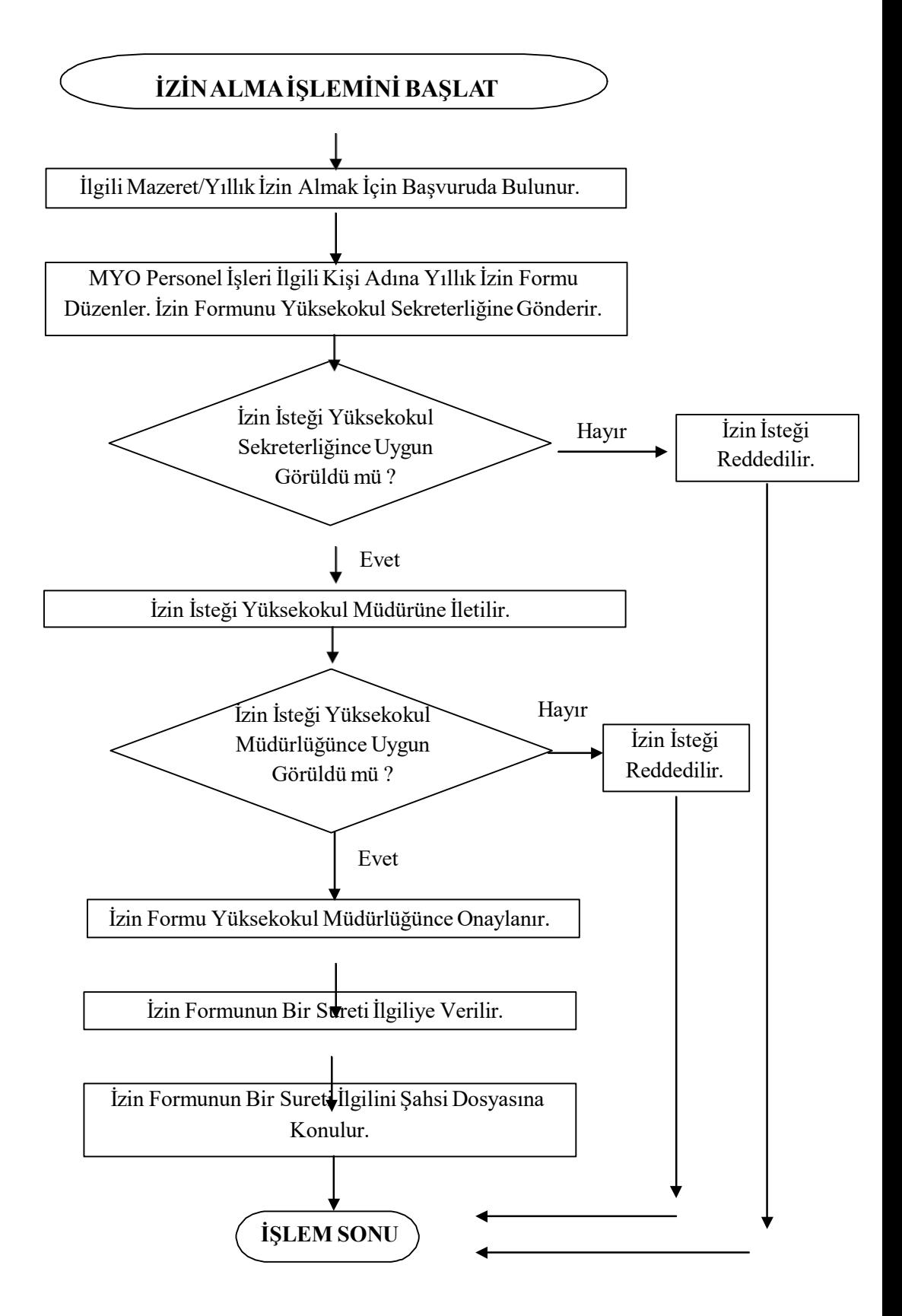

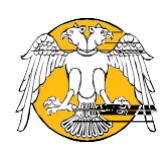

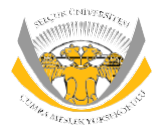

### **SÜ-ÇUMRAMESLEKYÜKSEKOKULU Arşiv YönetimSüreci Akış Şeması**

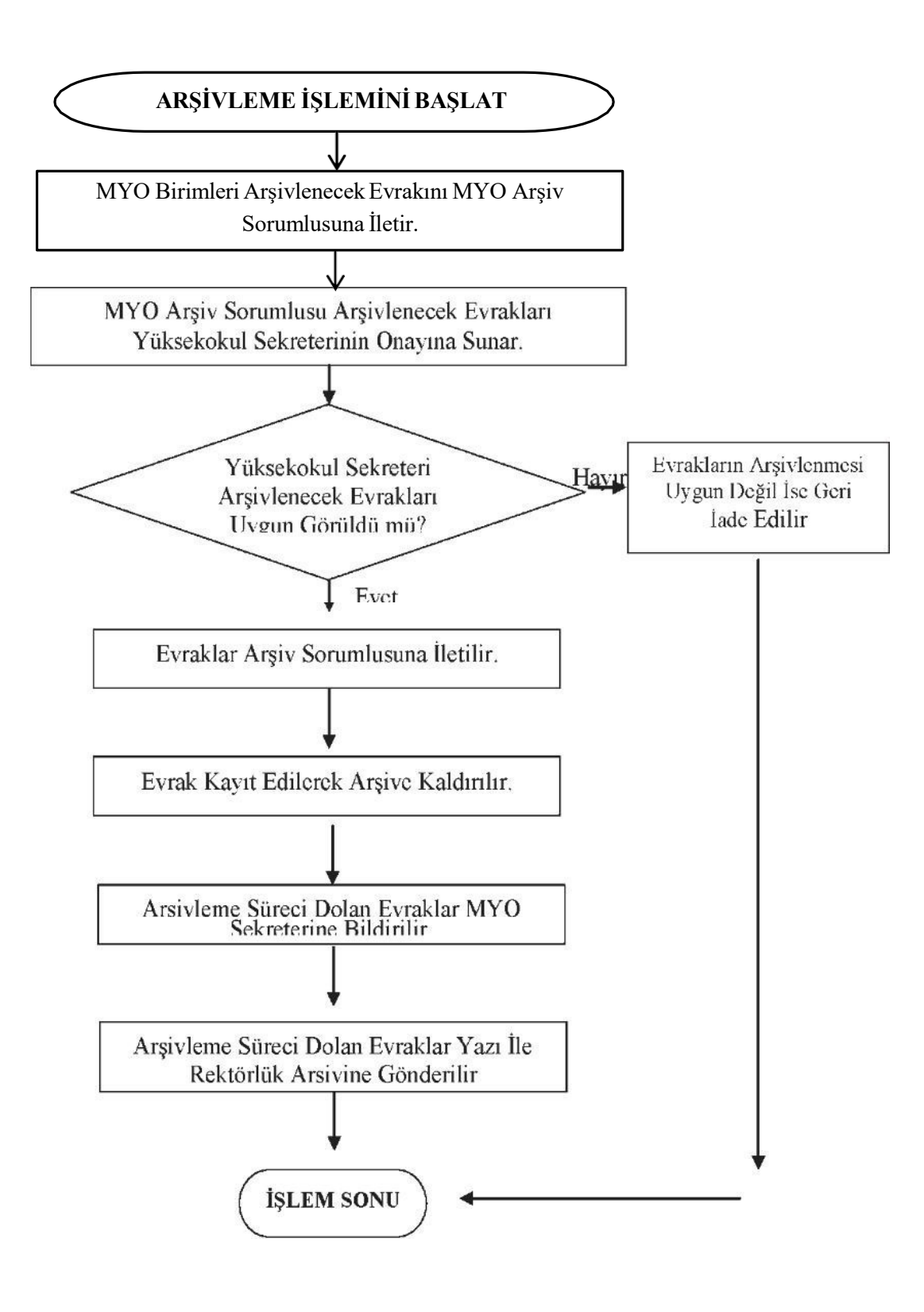

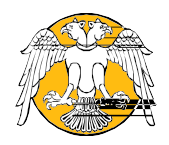

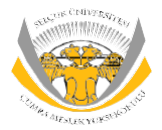

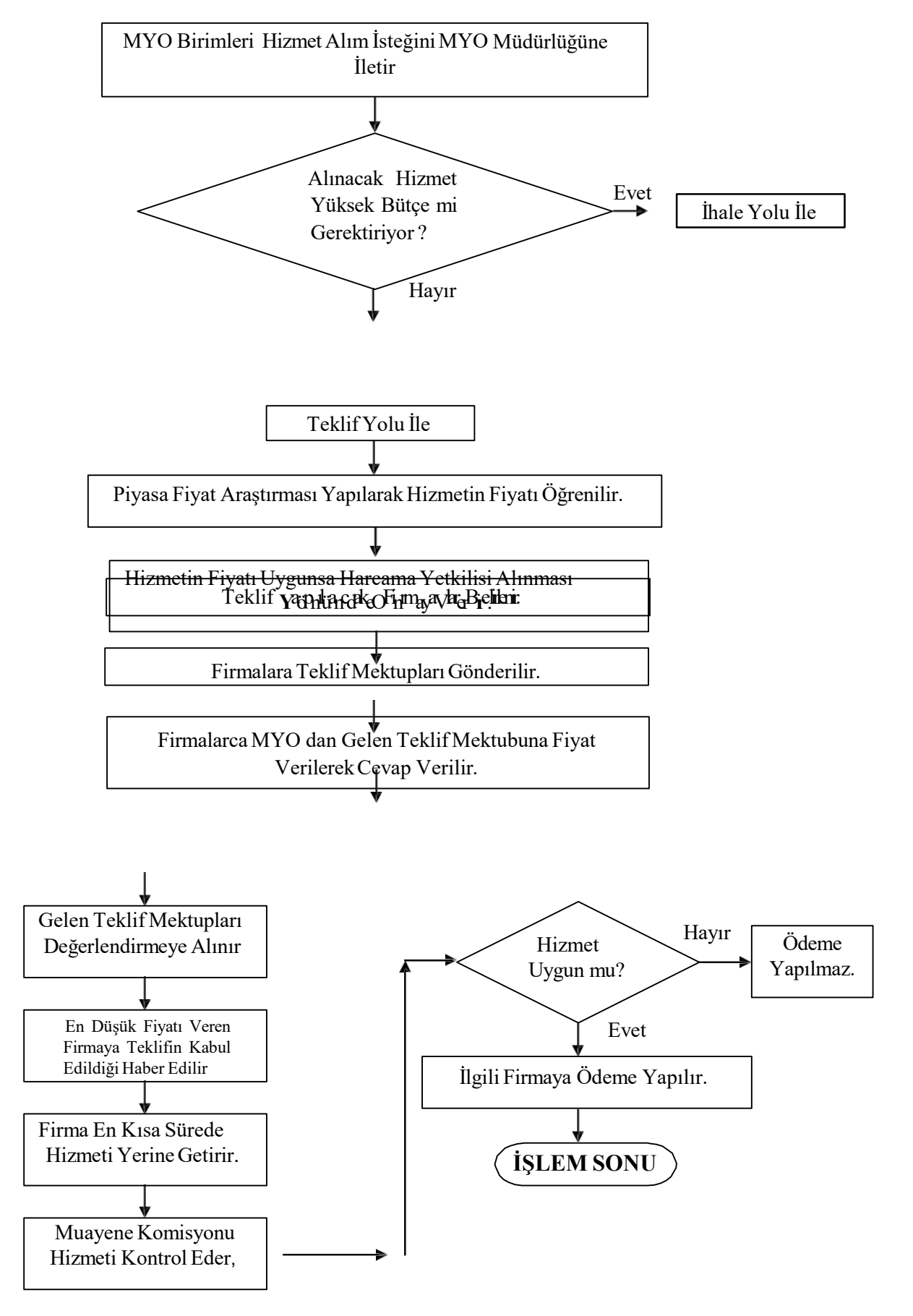

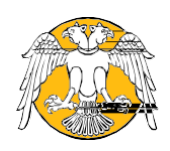

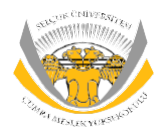

### **SÜ-ÇUMRAMESLEKYÜKSEKOKULU Hizmet SatınAlma Süreci Şeması**

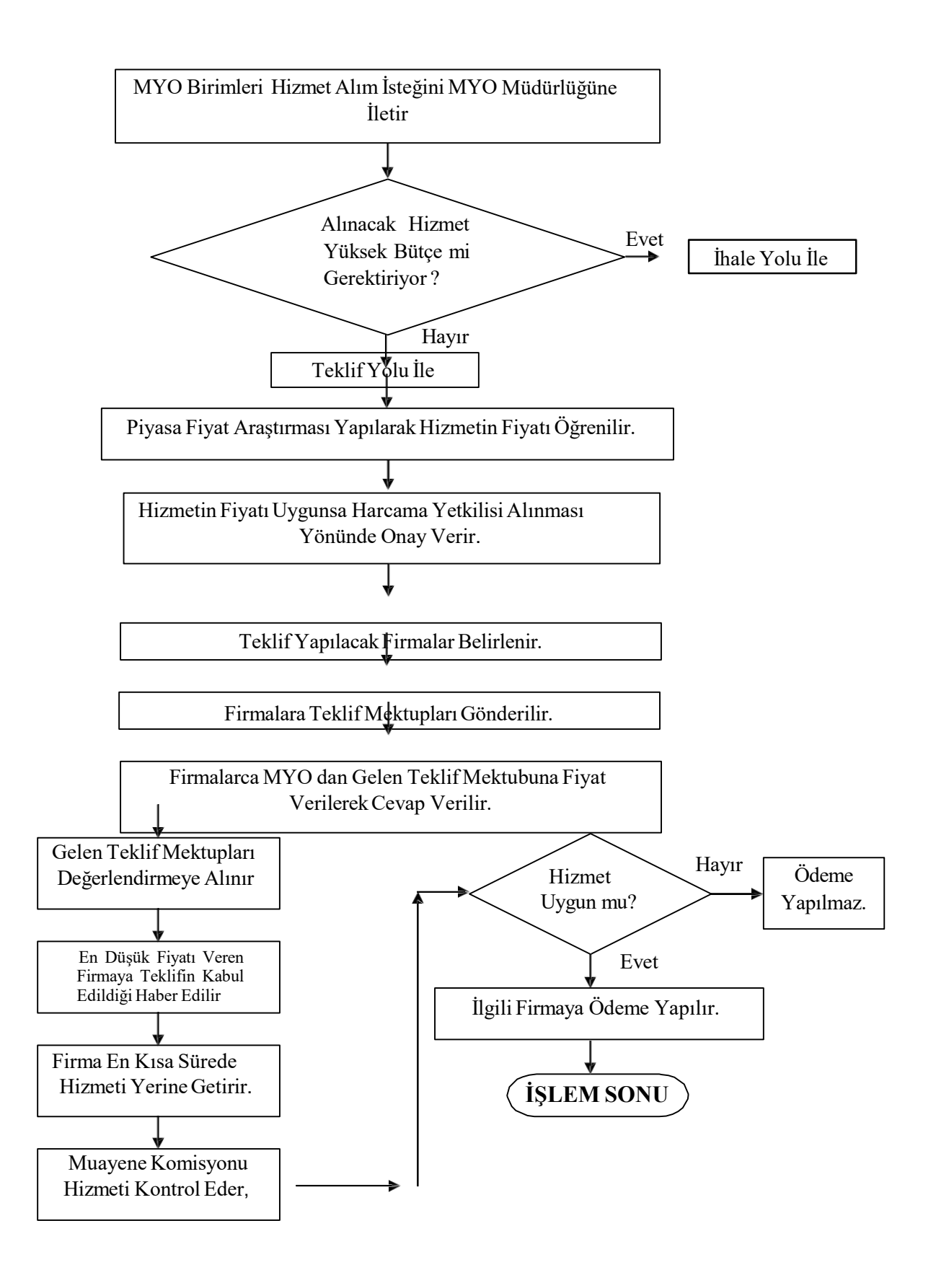

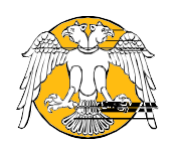

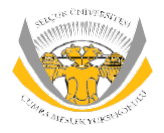

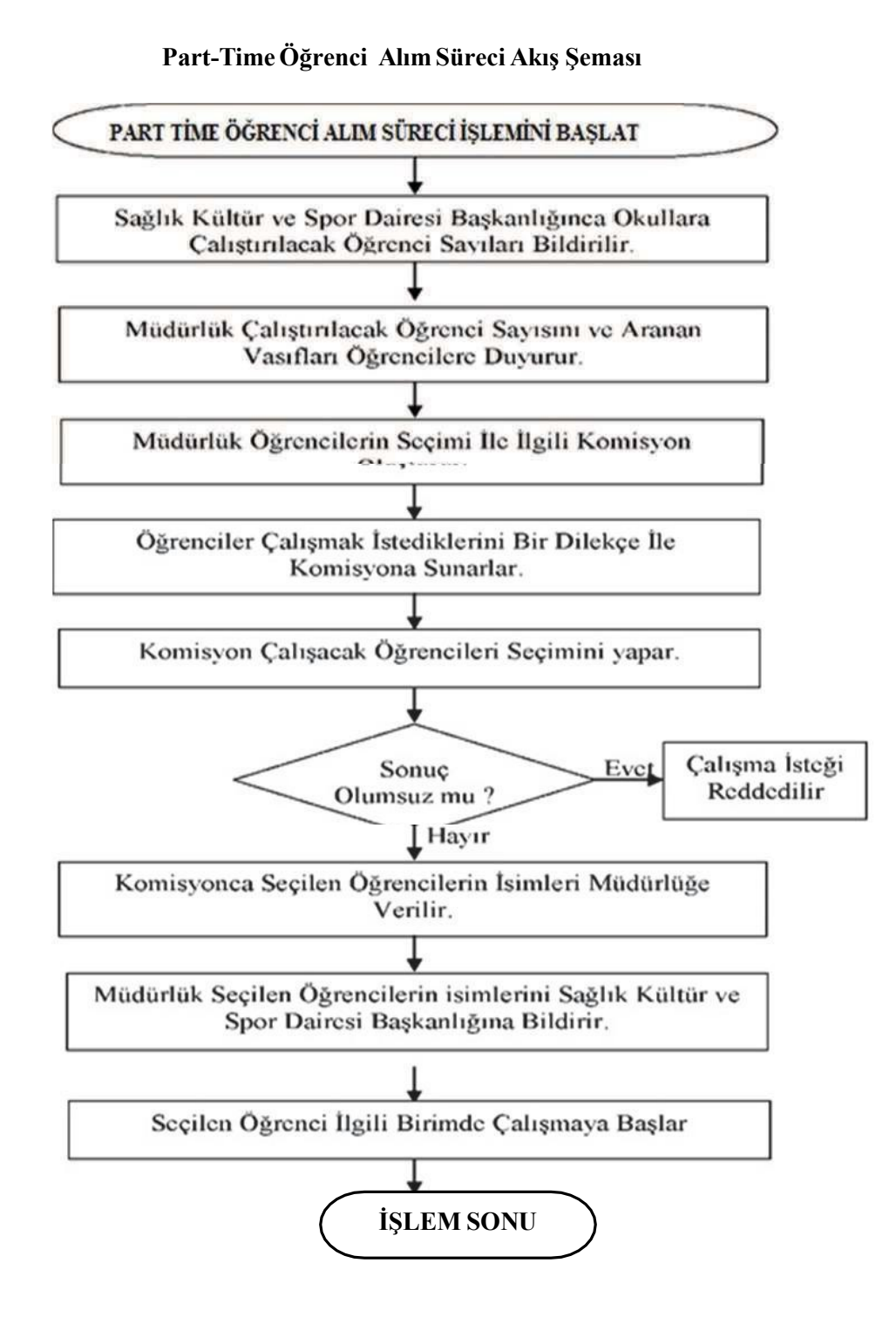

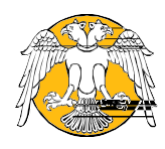

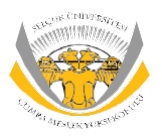

#### **SÜ-ÇUMRAMESLEKYÜKSEKOKULU AkademikPersonel Alım Süreci Akış Şeması**

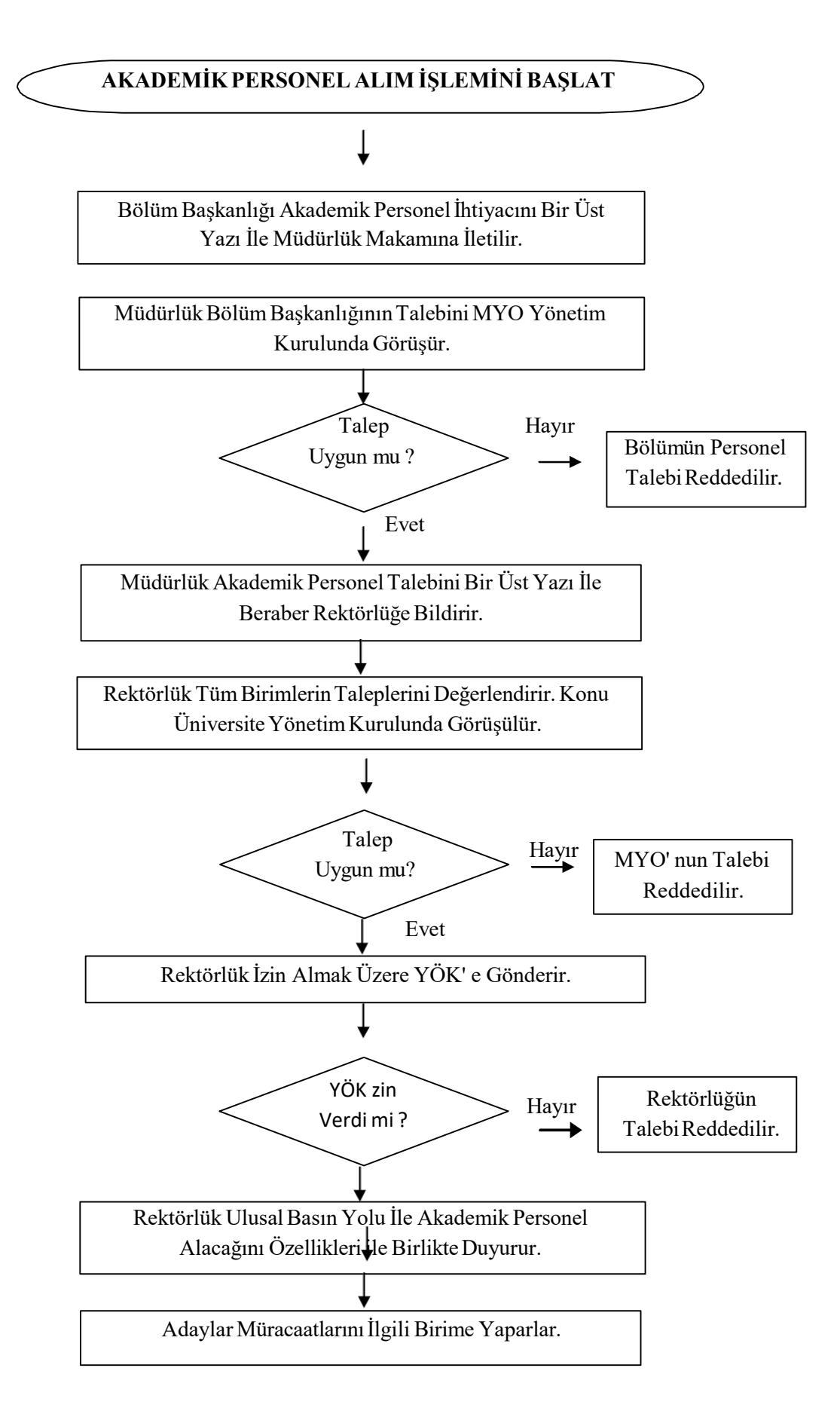

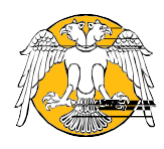

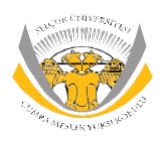

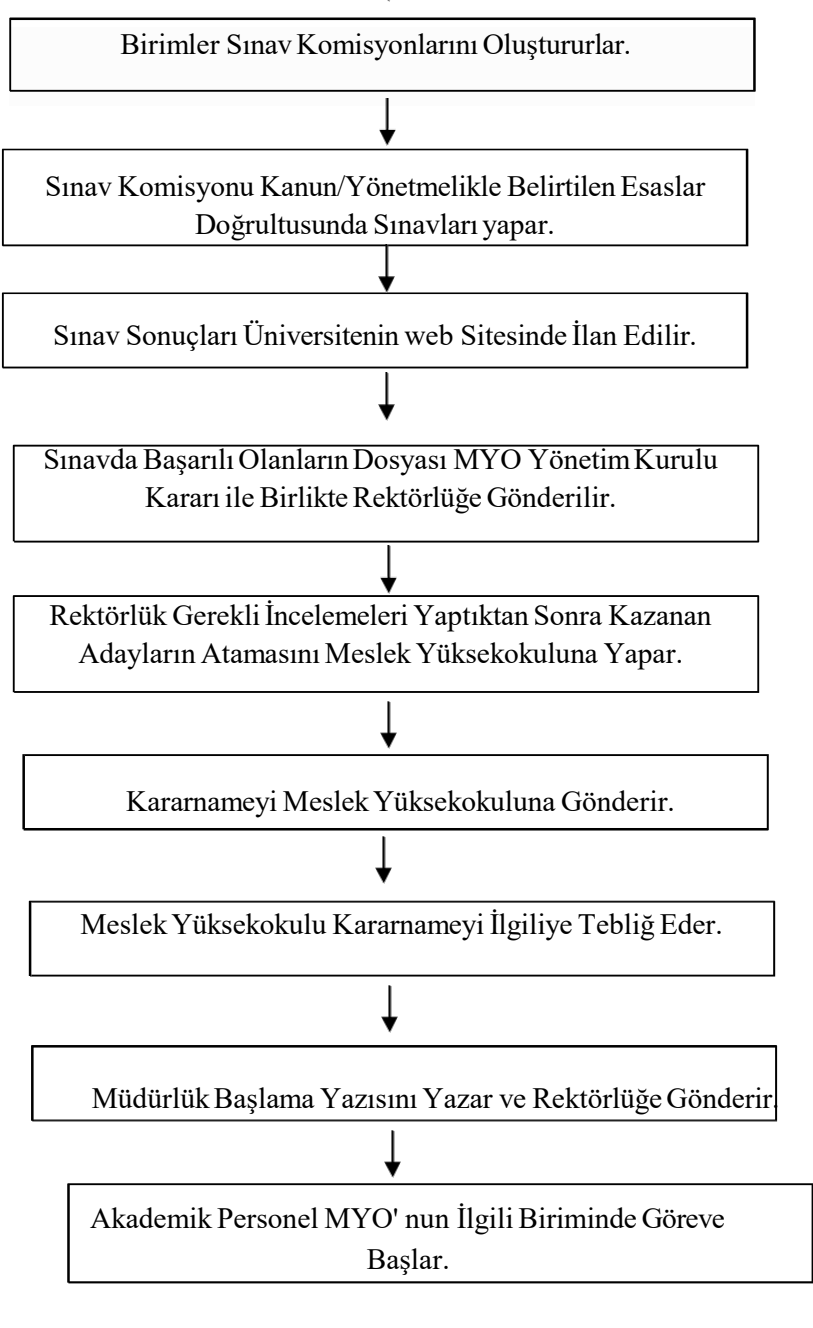

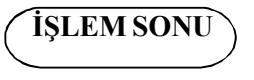

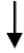

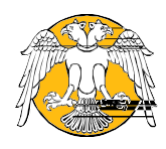

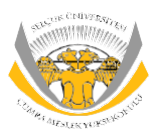

#### SÜ-CUMRAMESLEK YÜKSEKOKULU Öğrenci Yeni Kayıt-ÖSYS Süreci Akış Şeması

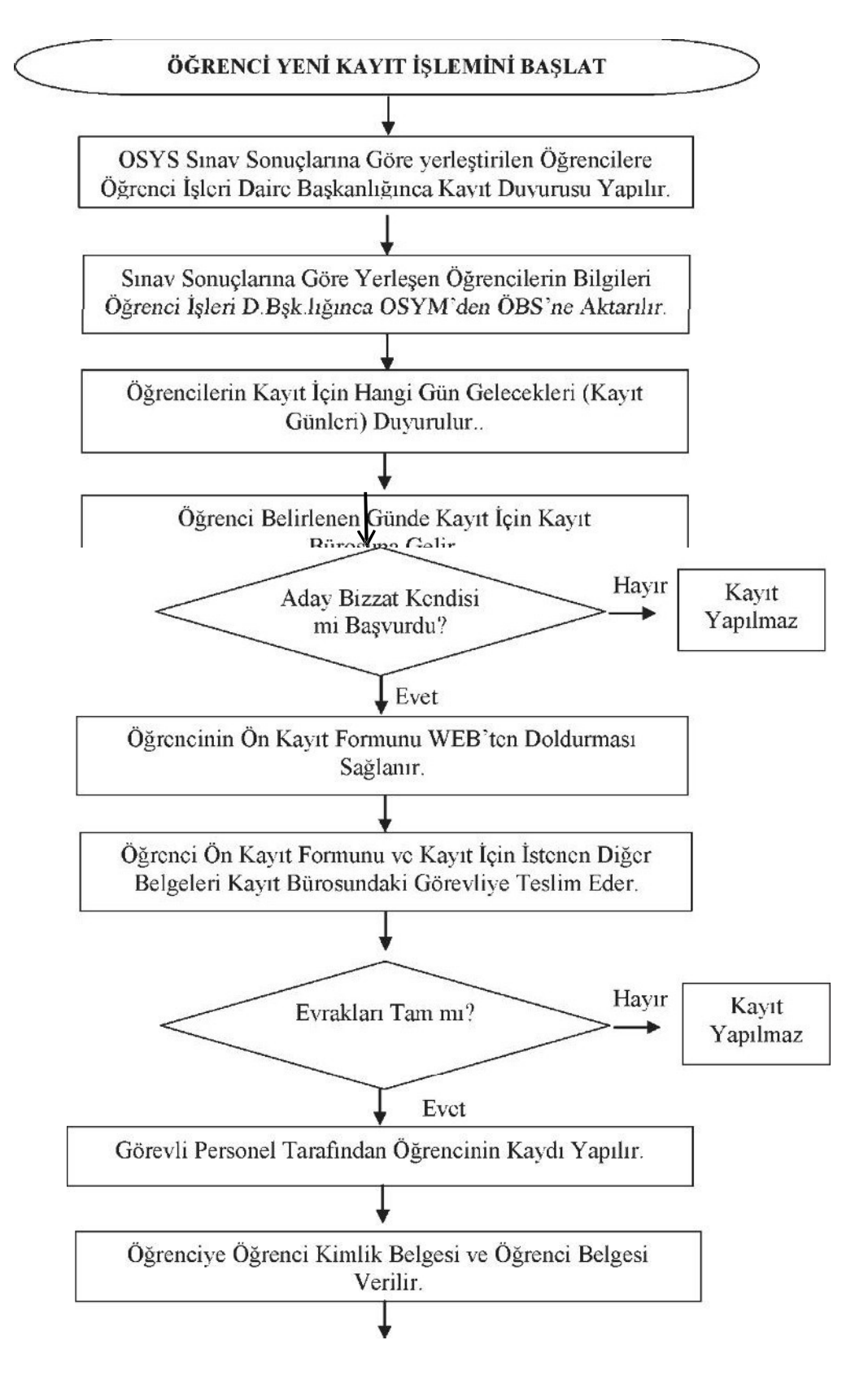

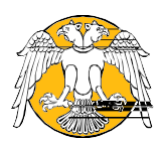

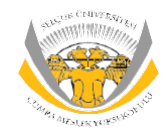

### SÜ-ÇUMRAMESLEKYÜKSEKOKULU Kayıt Dondurma Süreci Akış Şeması

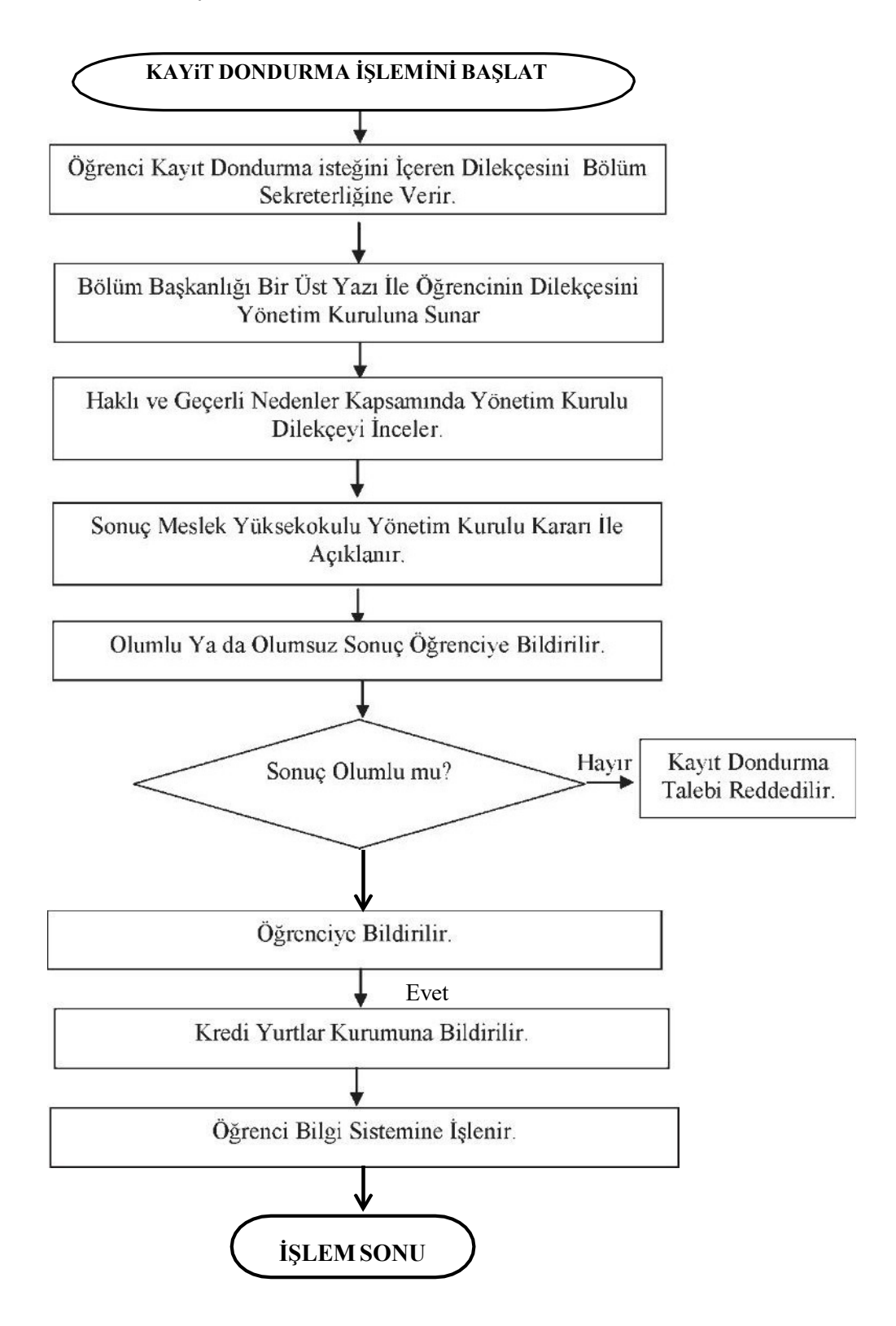

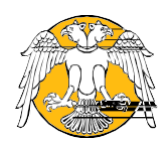

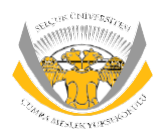

### SÜ-ÇUMRAMESLEK YÜKSEKOKULU Kayıt Yenileme Süreci Akış Şeması

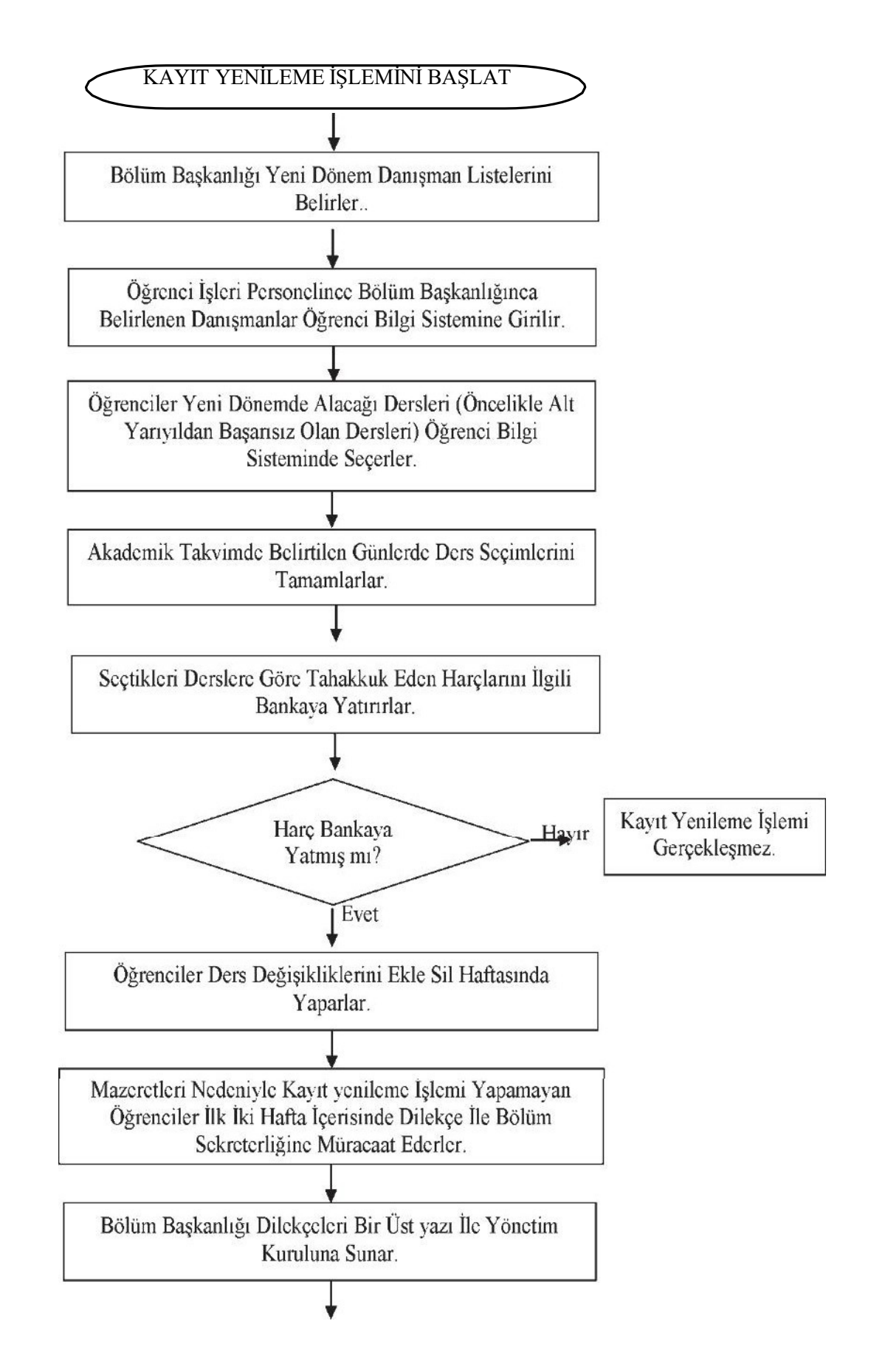

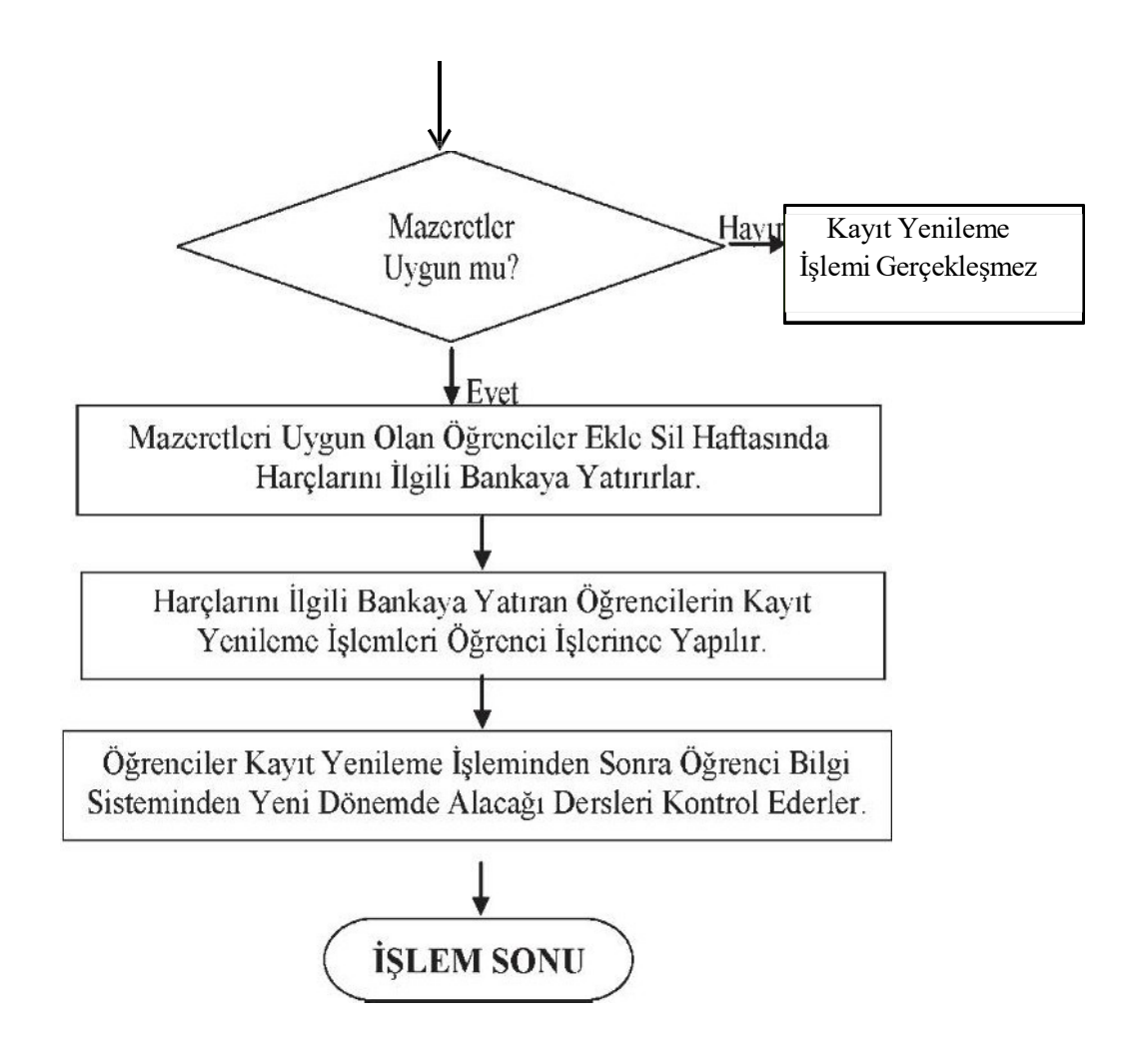

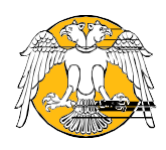

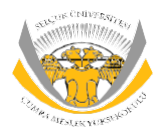

### SÜ-ÇUMRAMESLEK YÜKSEKOKULU Kayıt Silme Süreci Akış Şeması

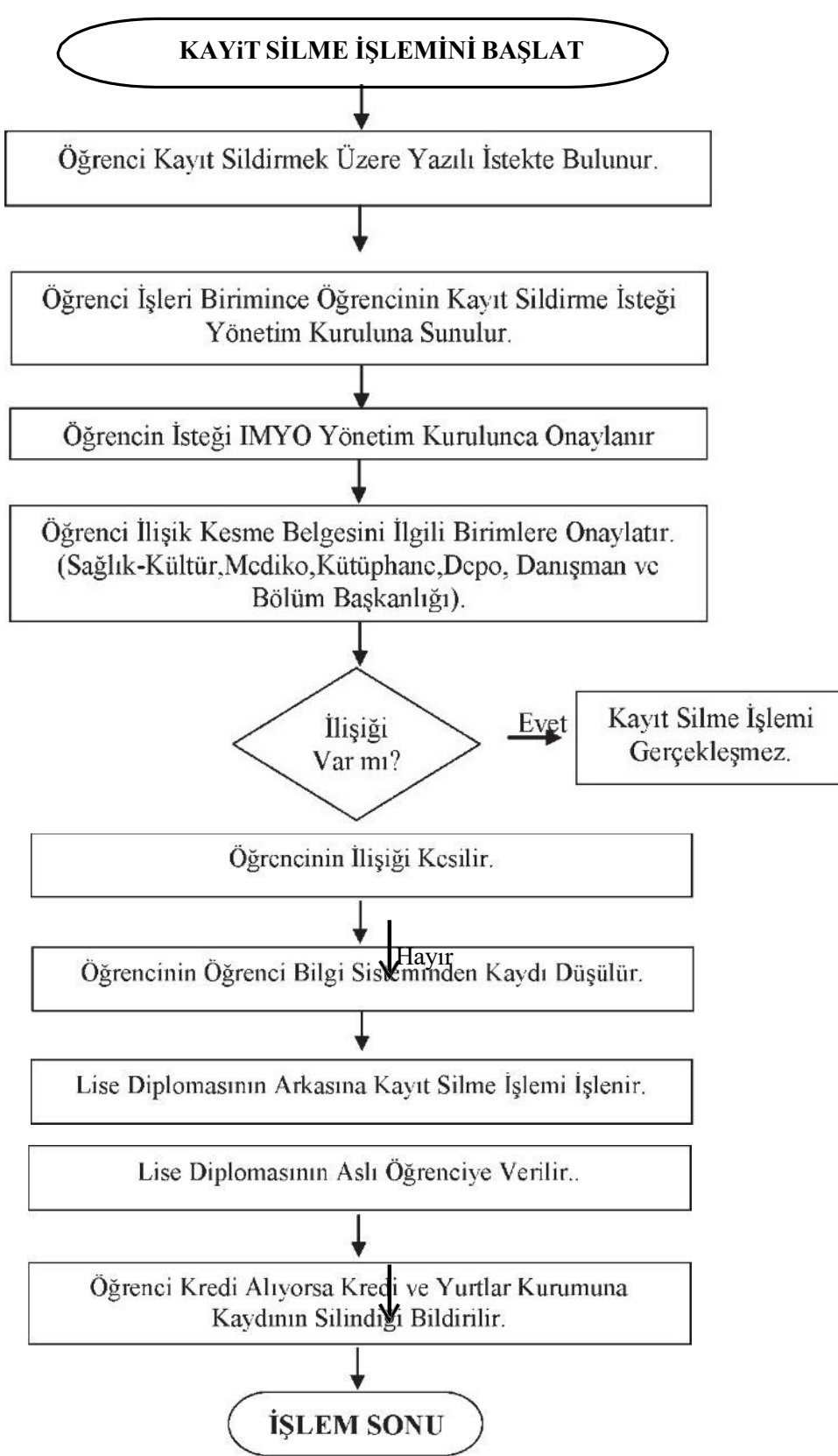

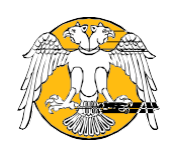

#### Mezuniyet Süreci Akış Şeması

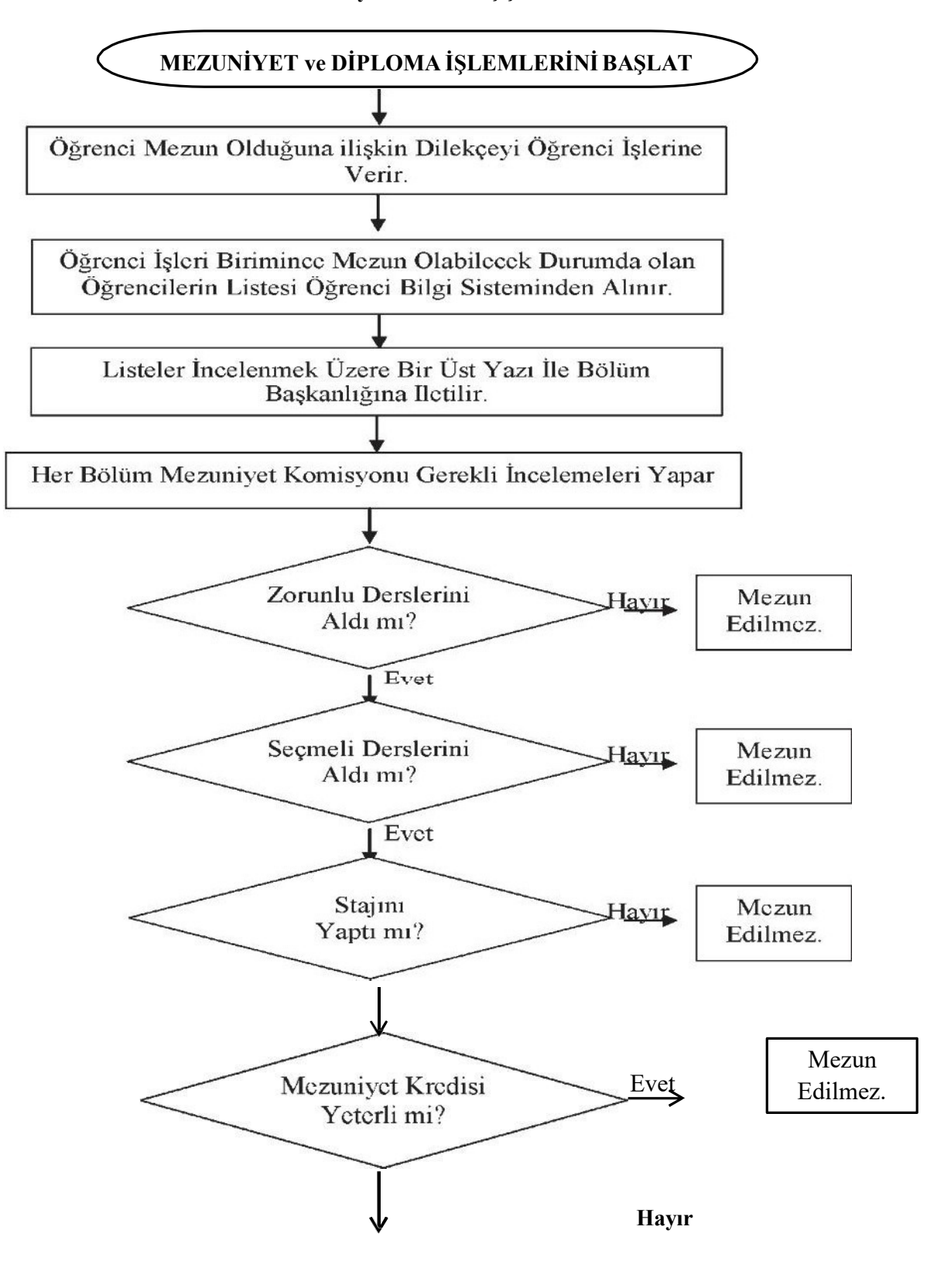

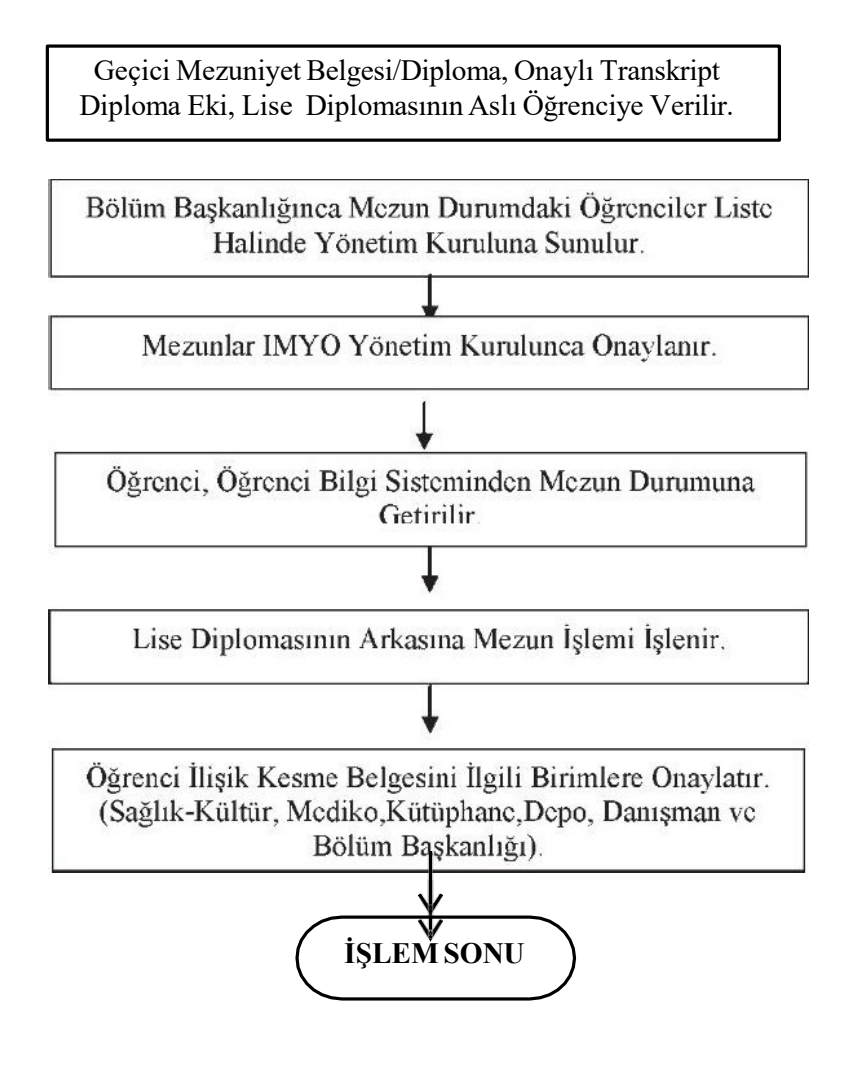

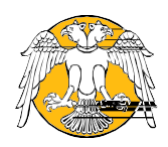

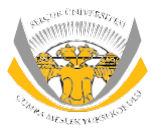

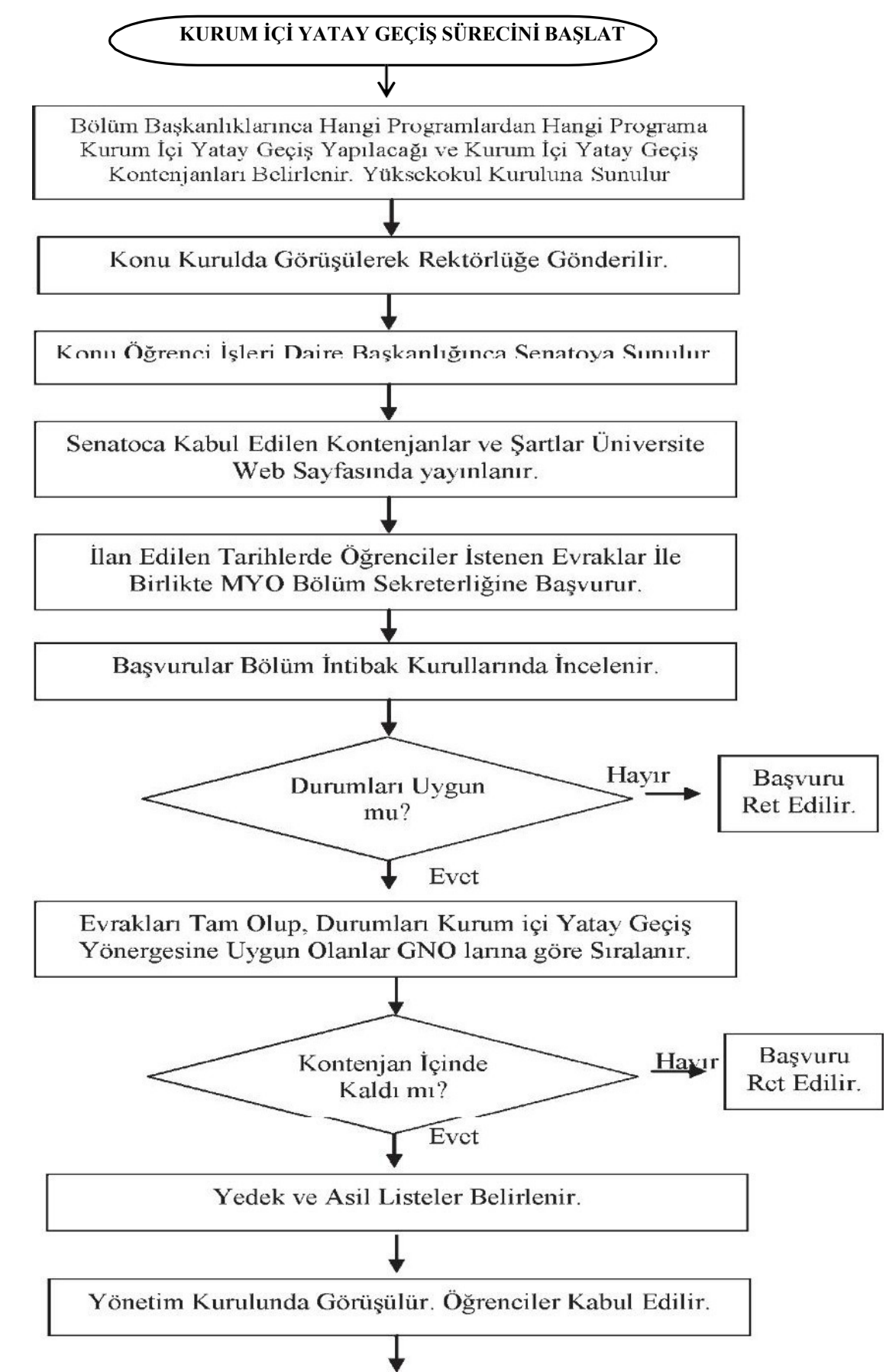

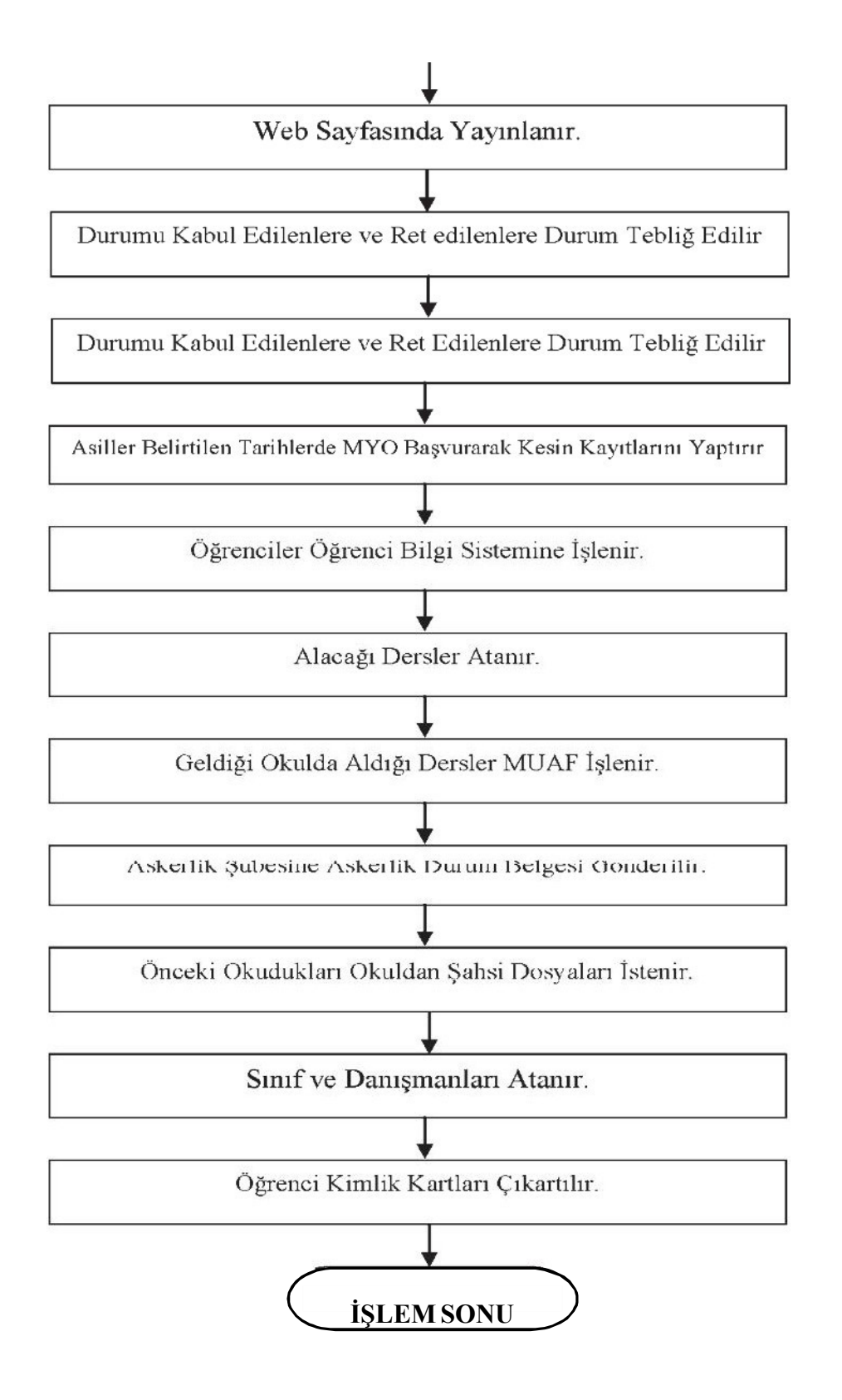

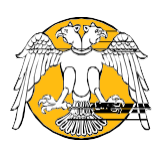

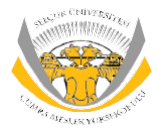

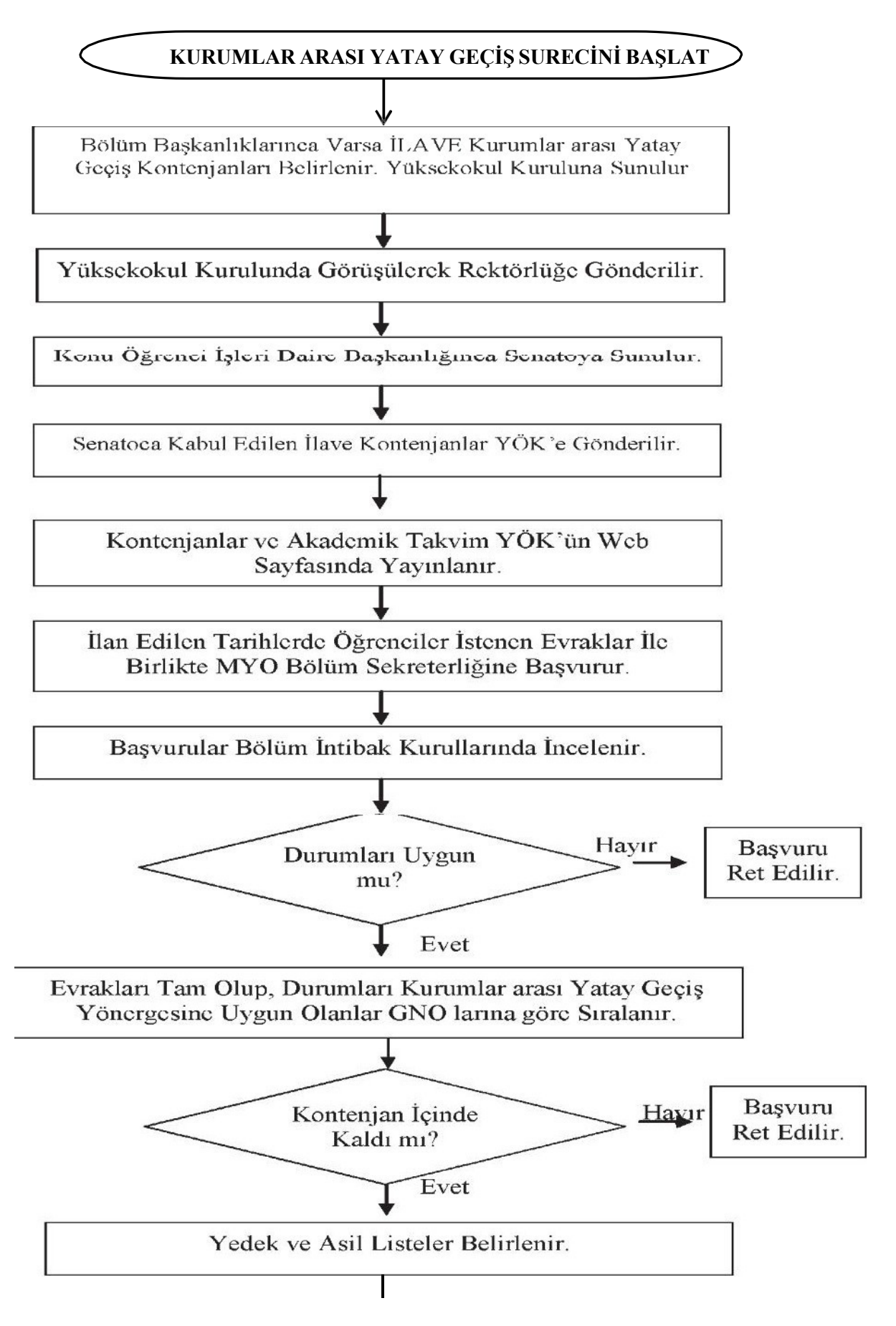

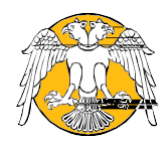

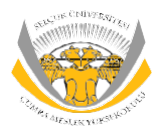

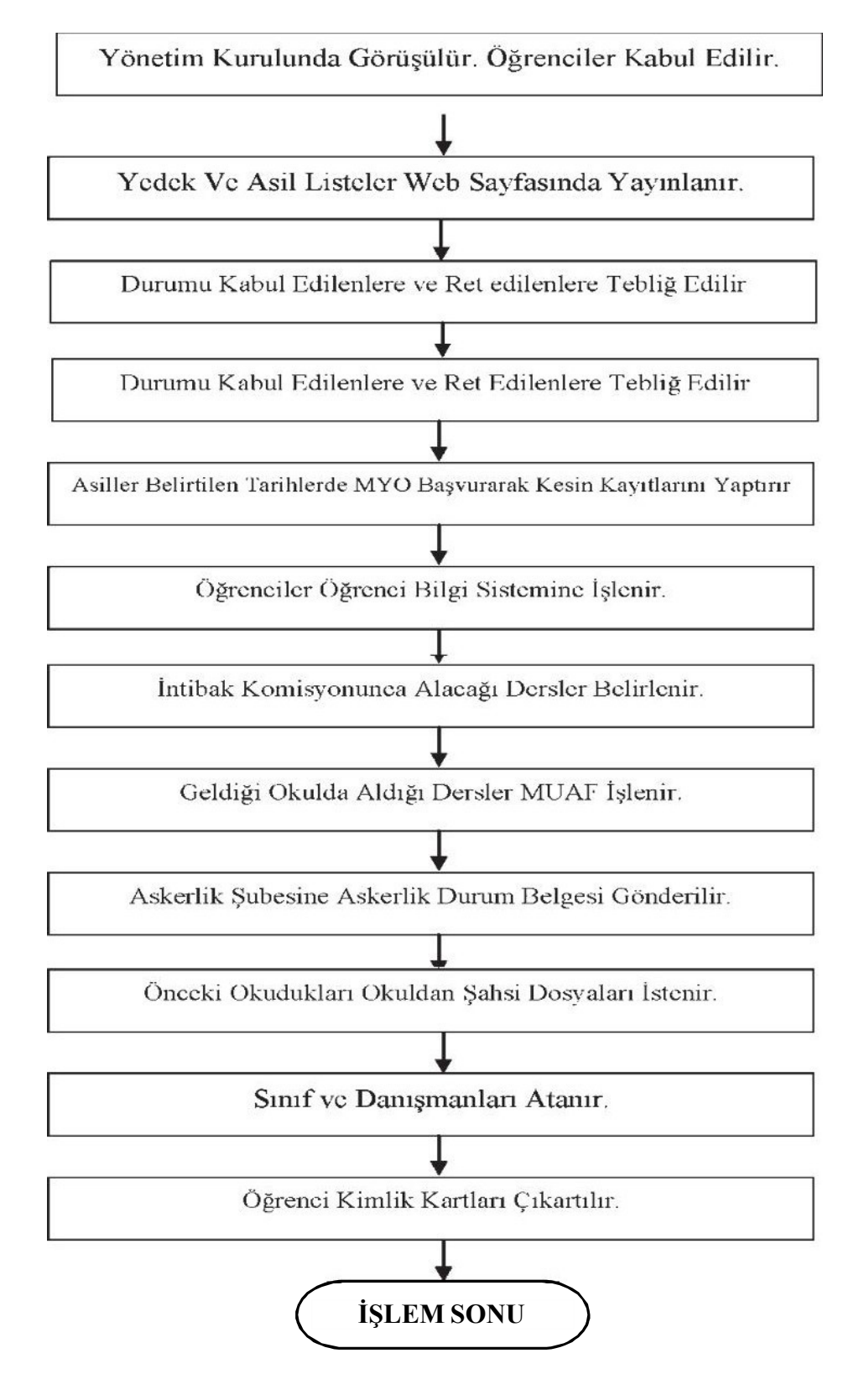

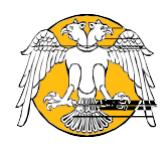

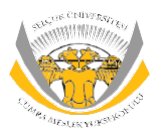

### SÜ-ÇUMRAMESLEK YÜKSEKOKULU Kurumlar Arası Yatay Geçiş Süreci Akış Şeması

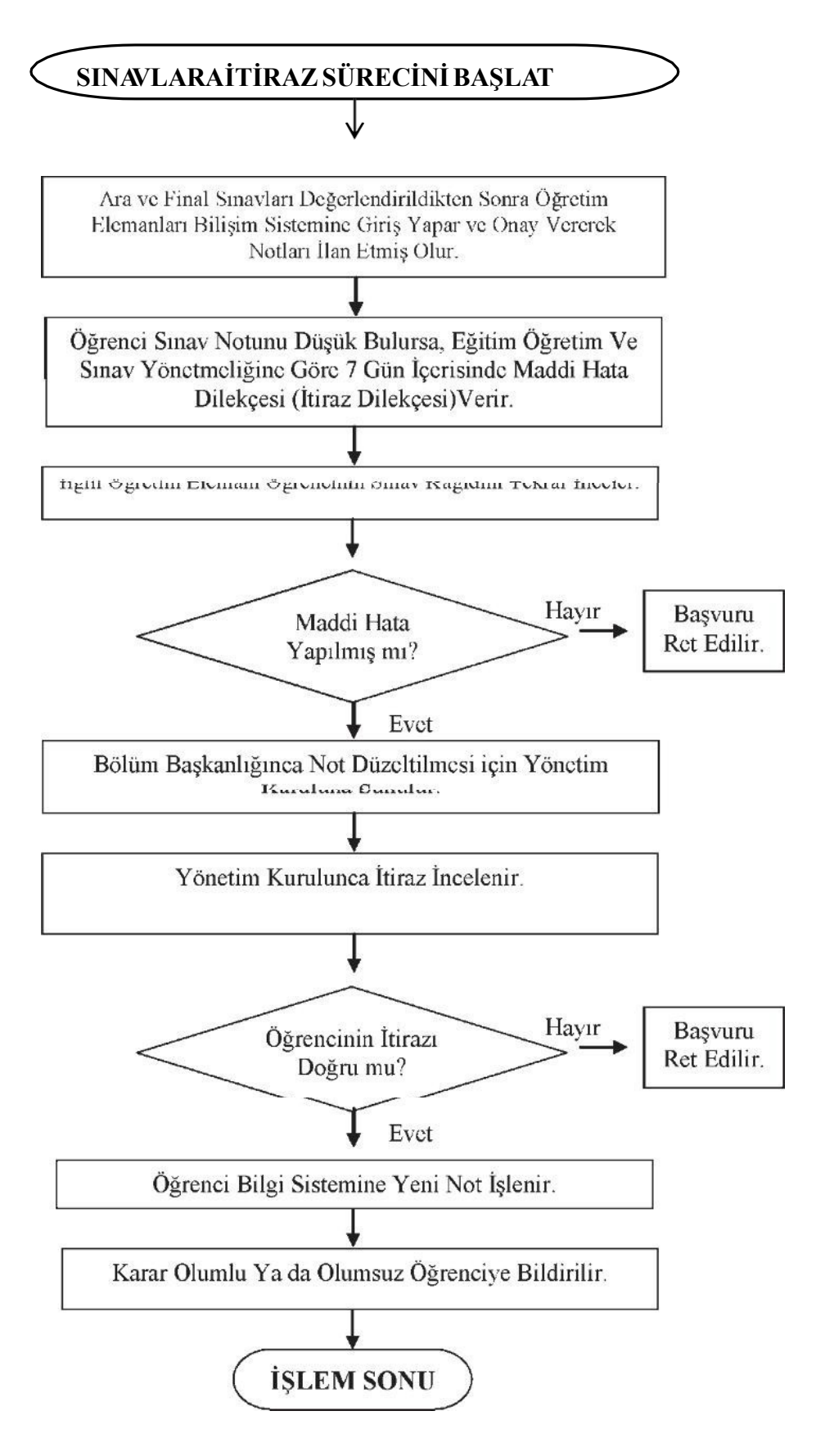

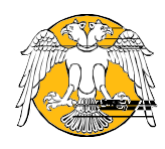

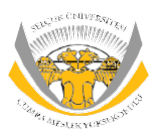

#### SÜ-ÇUMRAMESLEK YÜKSEKOKULU Mazeret Sınavı Süreci Akış Şeması

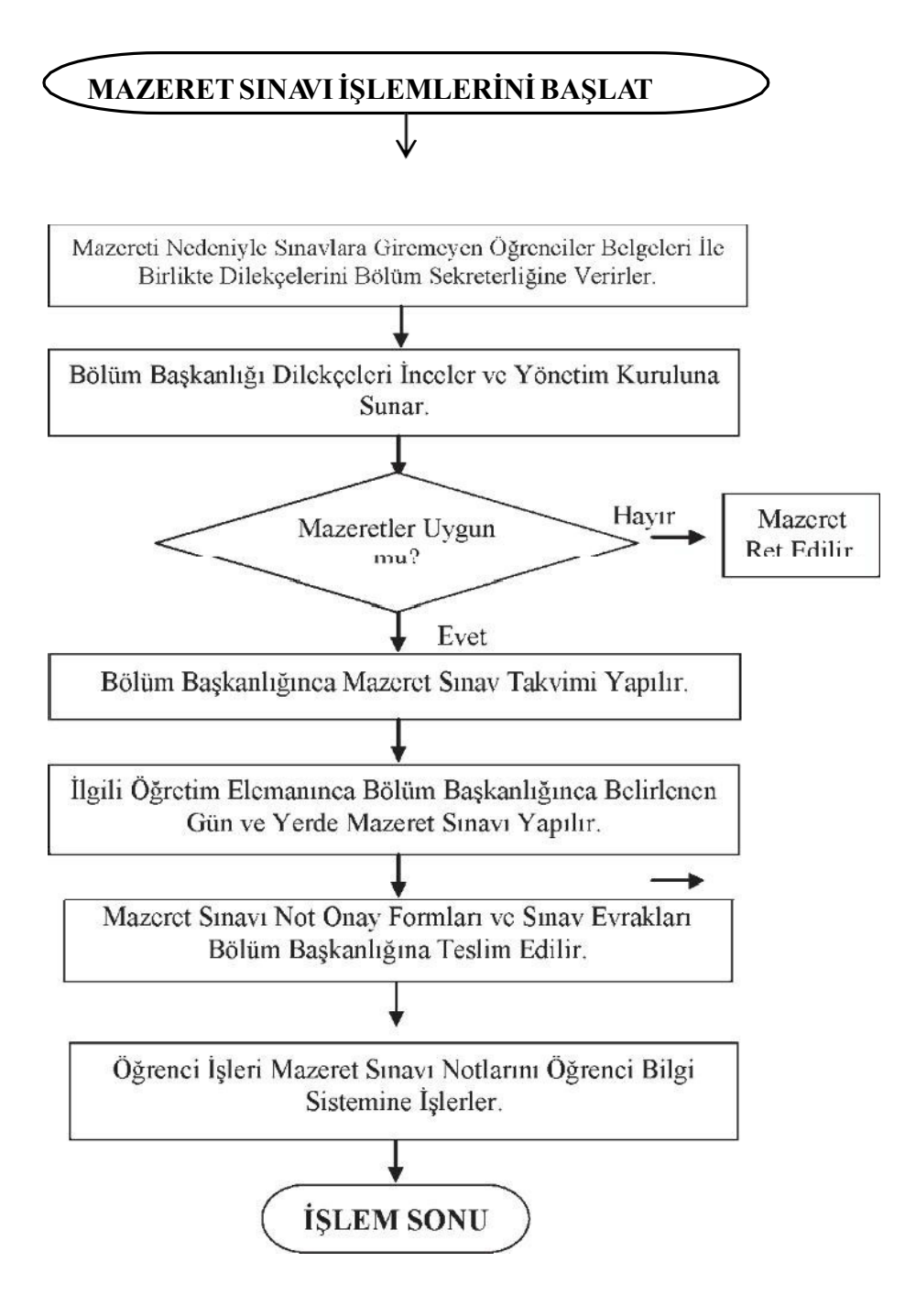

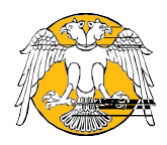

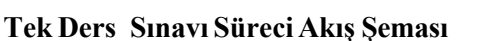

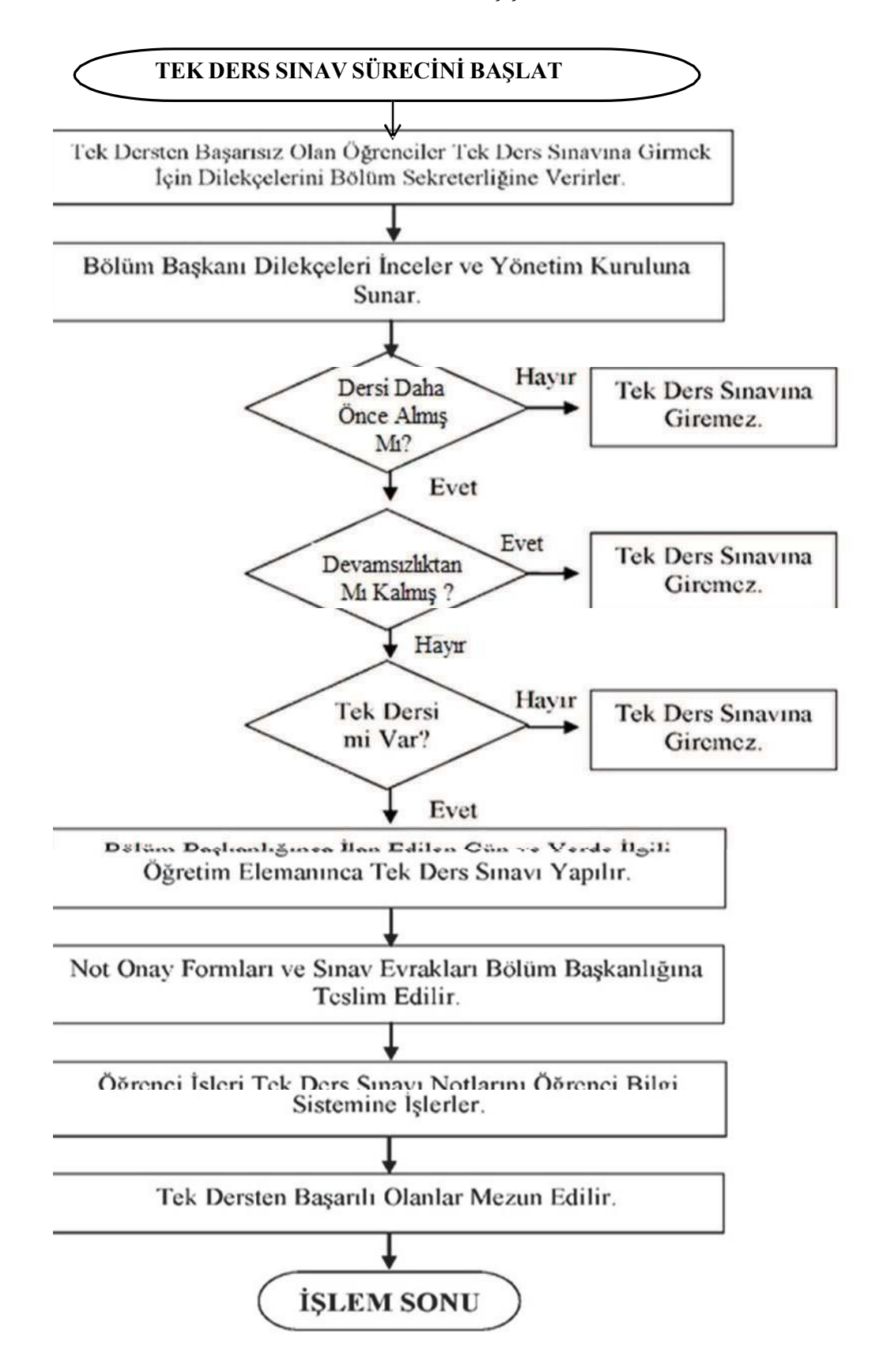

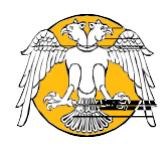

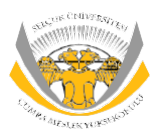

### **SÜ-ÇUMRAMESLEKYÜKSEKOKULU Evrak Akış İşlemleri Süreci Akış Şeması**

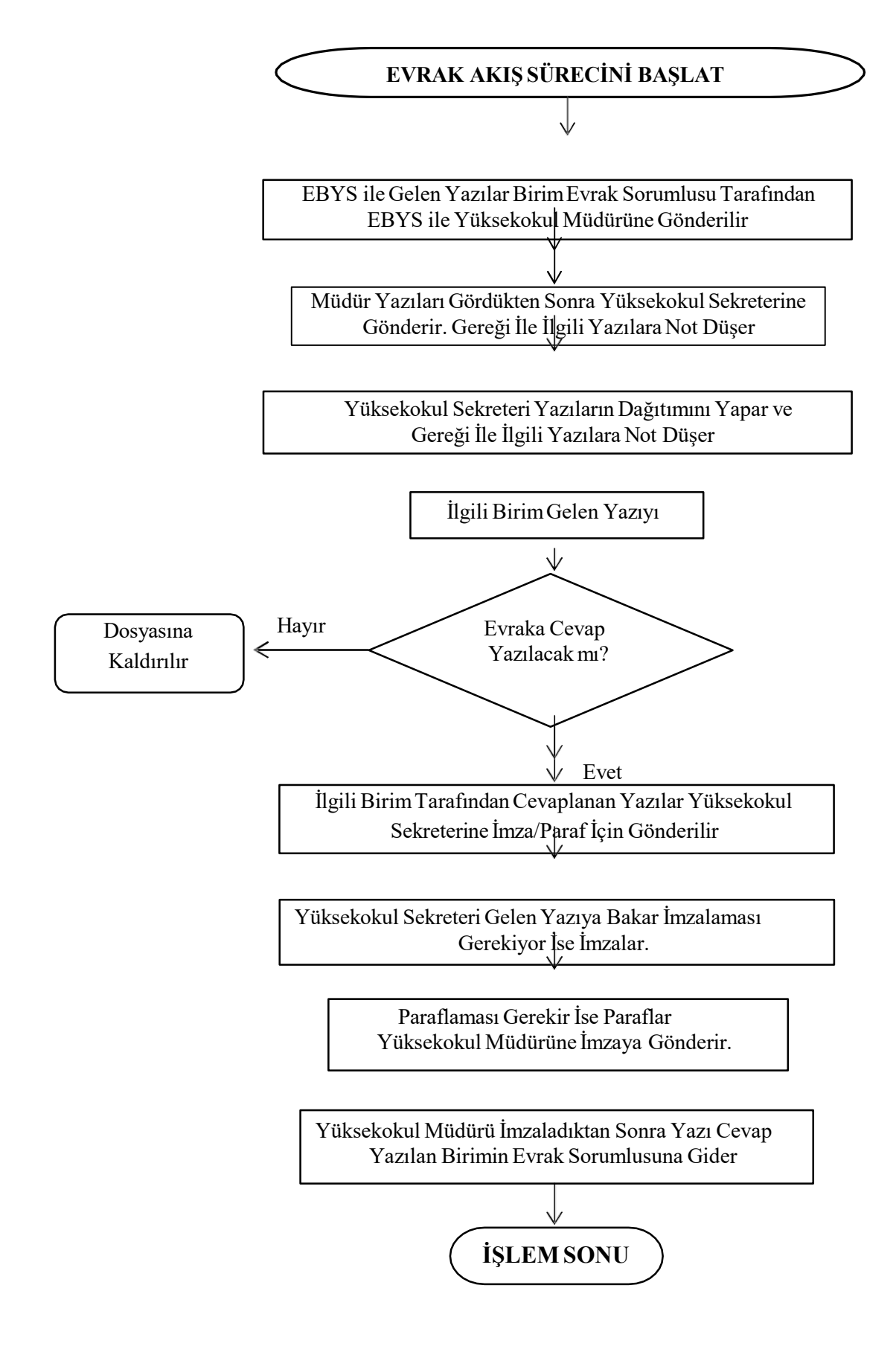

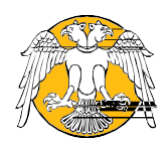

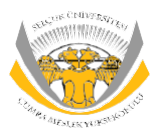

#### **SÜ-ÇUMRAMESLEKYÜKSEKOKULU Görev Süresi Uzatılmasıİşlemleri Süreci Akış Şeması**

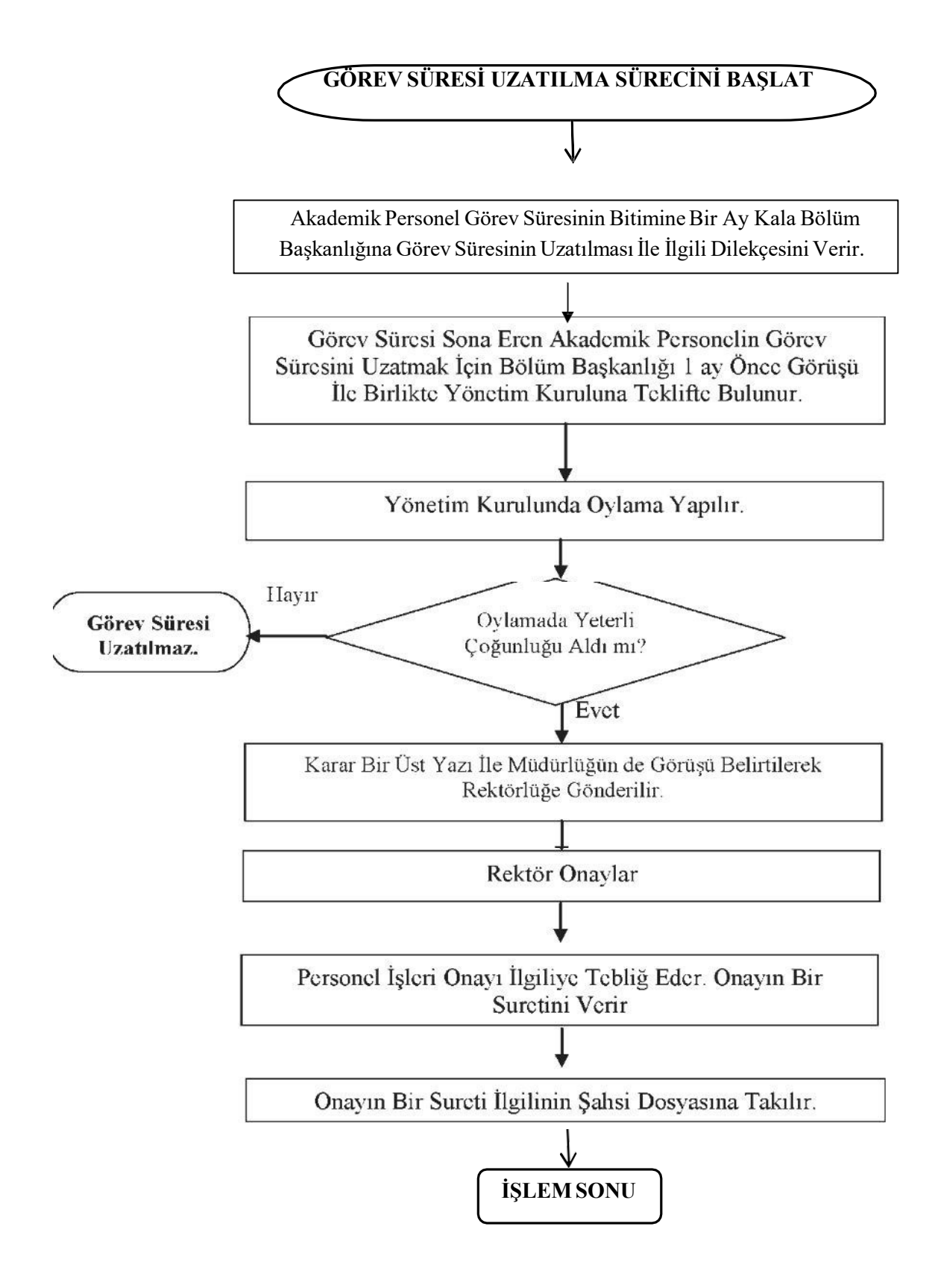

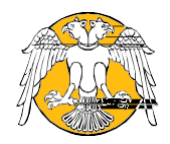

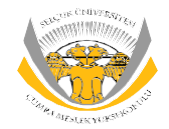

#### **Ders Muafiyet İşlemleri Süreci Akış Şeması**

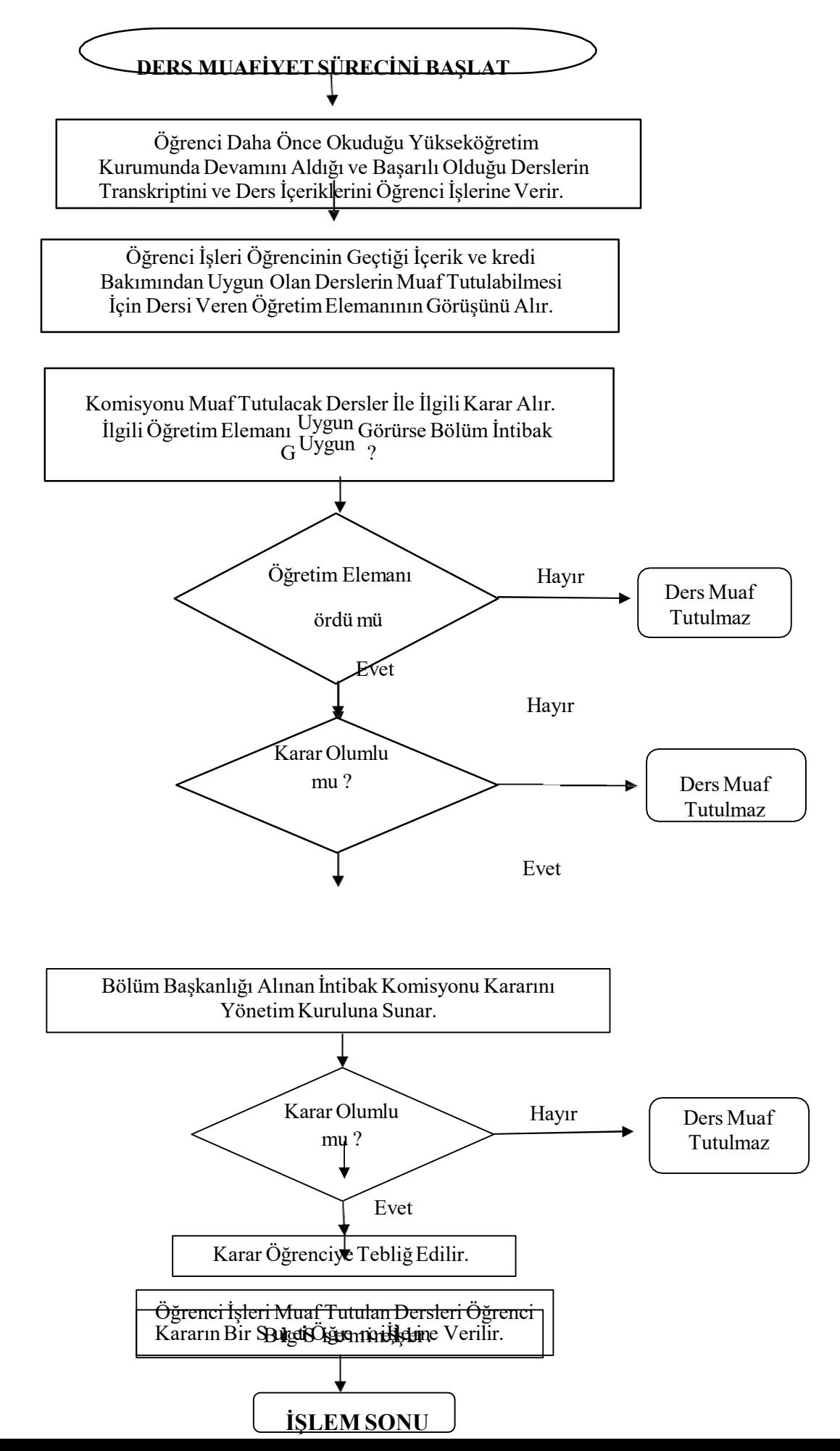

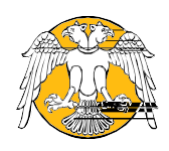

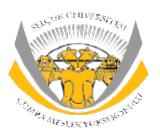

#### **SÜ-ÇUMRAMESLEKYÜKSEKOKULU Danışman Öğretim Elemanlarının Belirlenmesiİşlemleri Süreci Akış Şeması**

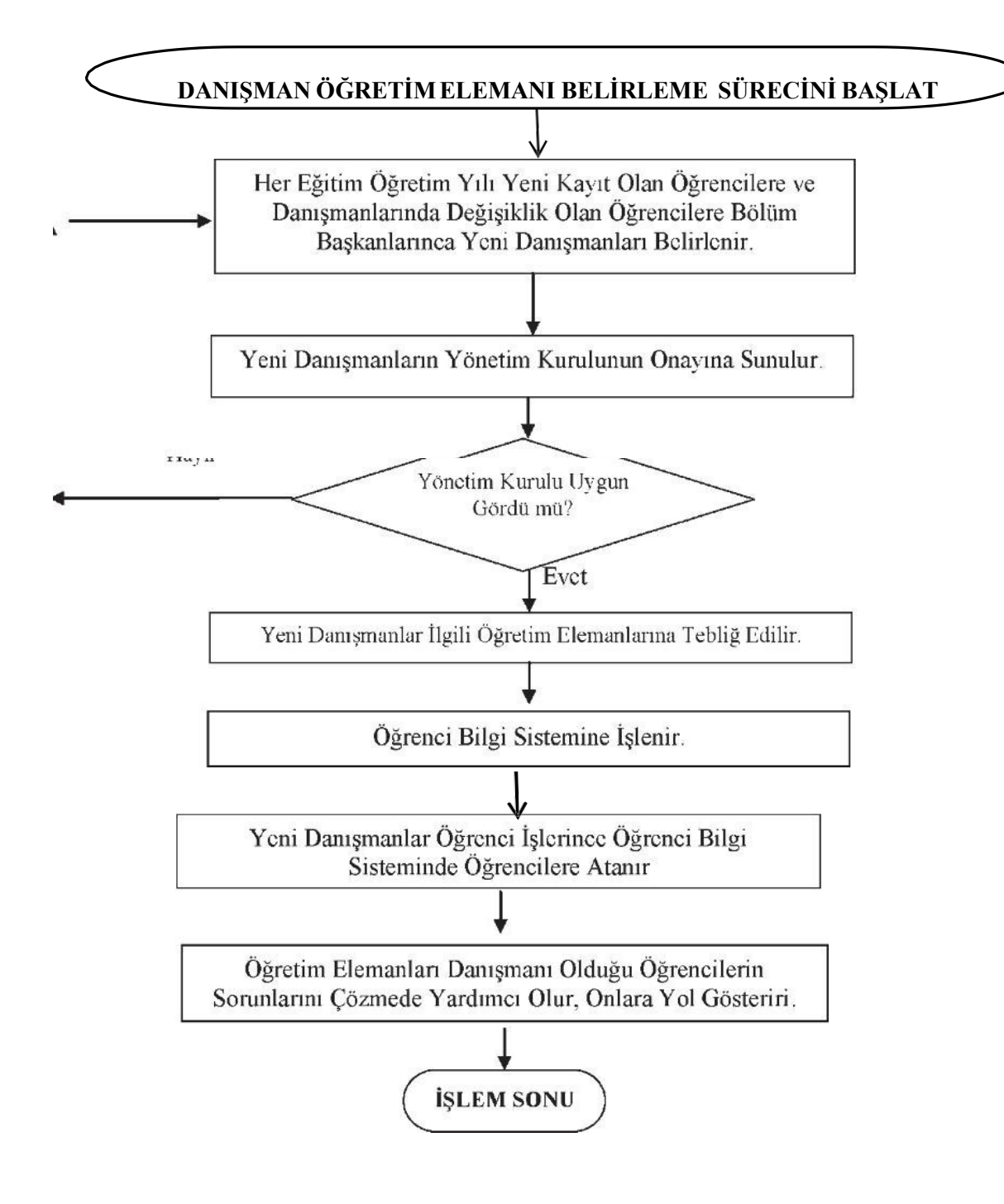

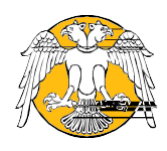

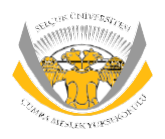

### **SÜ-ÇUMRAMESLEKYÜKSEKOKULU ÖğrenciBelgesi İşlemleri Süreci Akış Şeması**

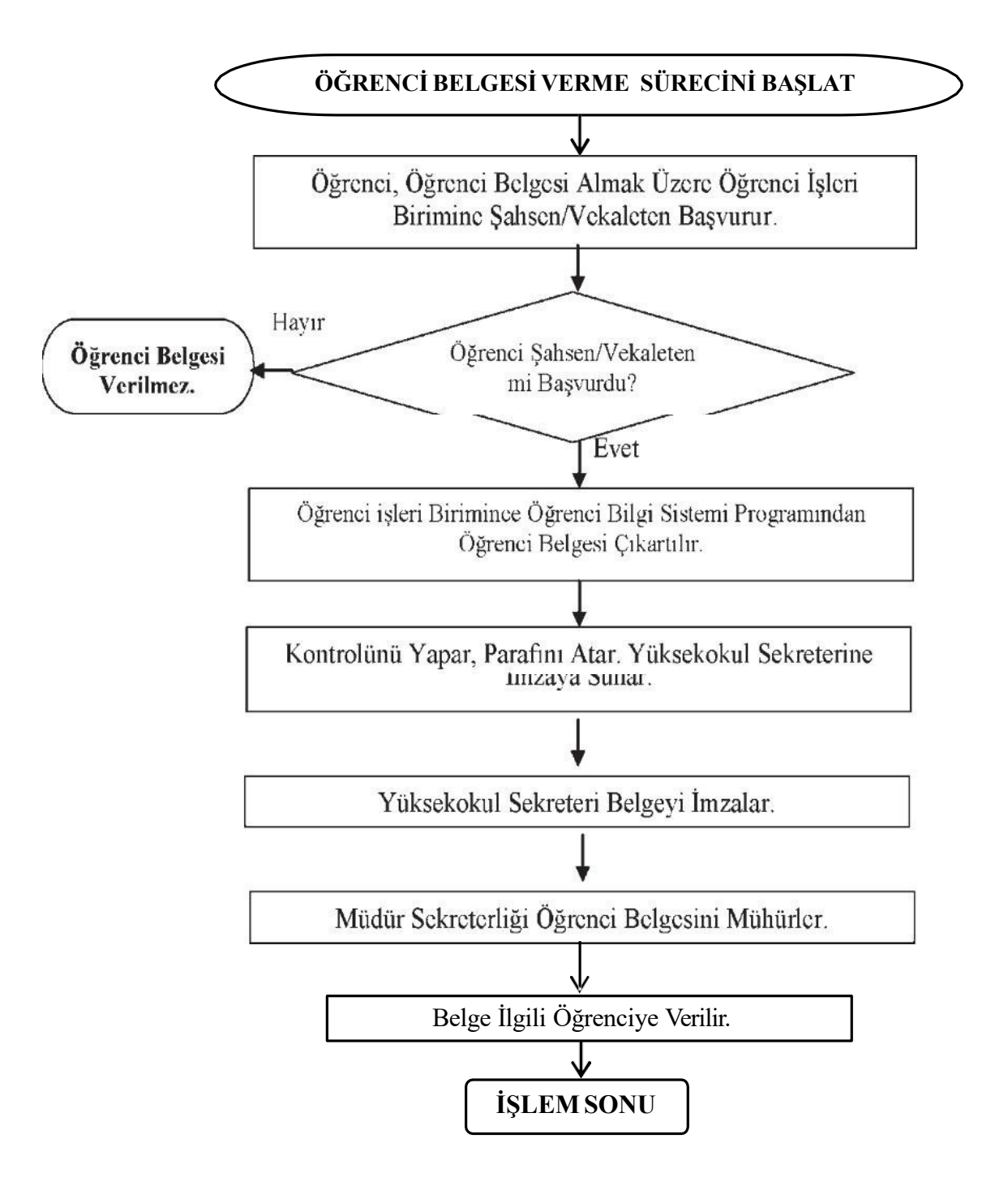

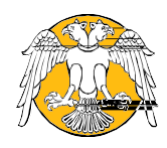

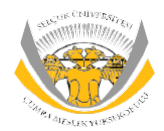

### **Transkriptİşlemleri Süreci Akış Şeması**

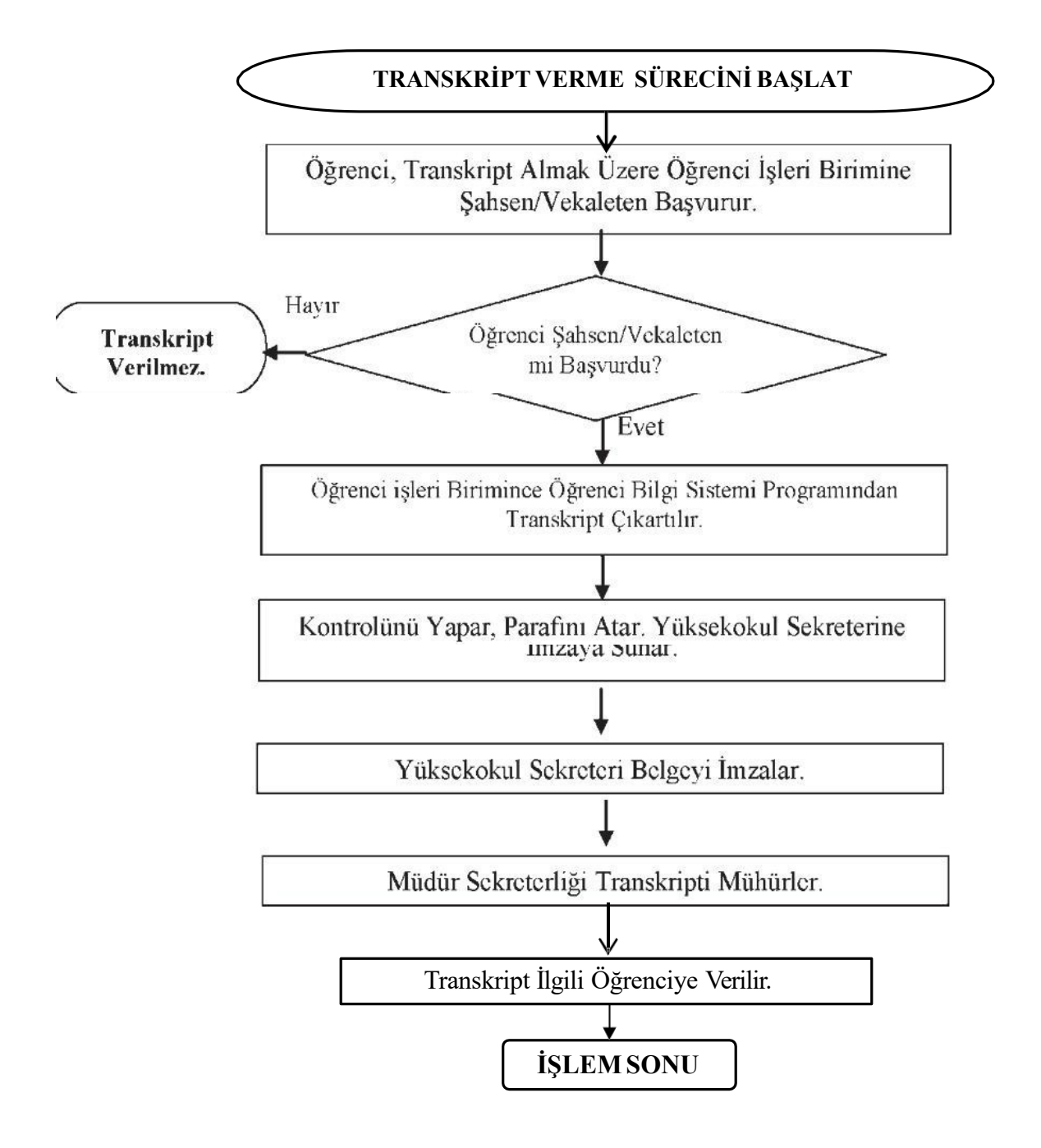

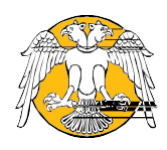

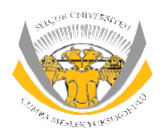

# **SÜ-ÇUMRAMESLEKYÜKSEKOKULU Diploma EkiİşlemleriAkış Şeması**

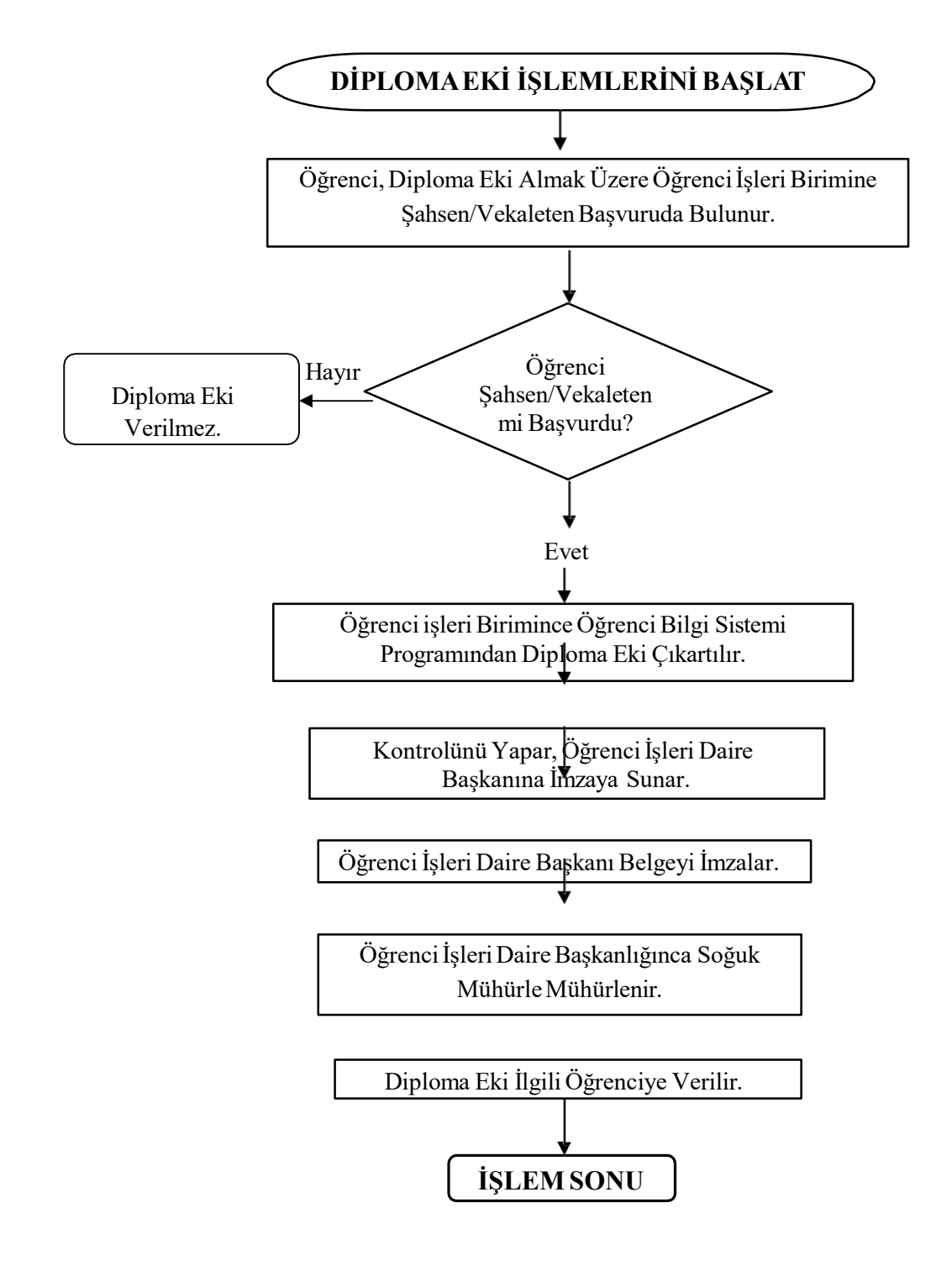

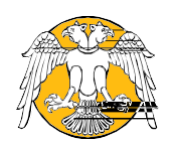

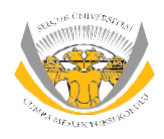

### **SÜ-ÇUMRAMESLEKYÜKSEKOKULU Akademik ve İdari Personel Maaş Ödeme İşlemleri Akış Şeması**

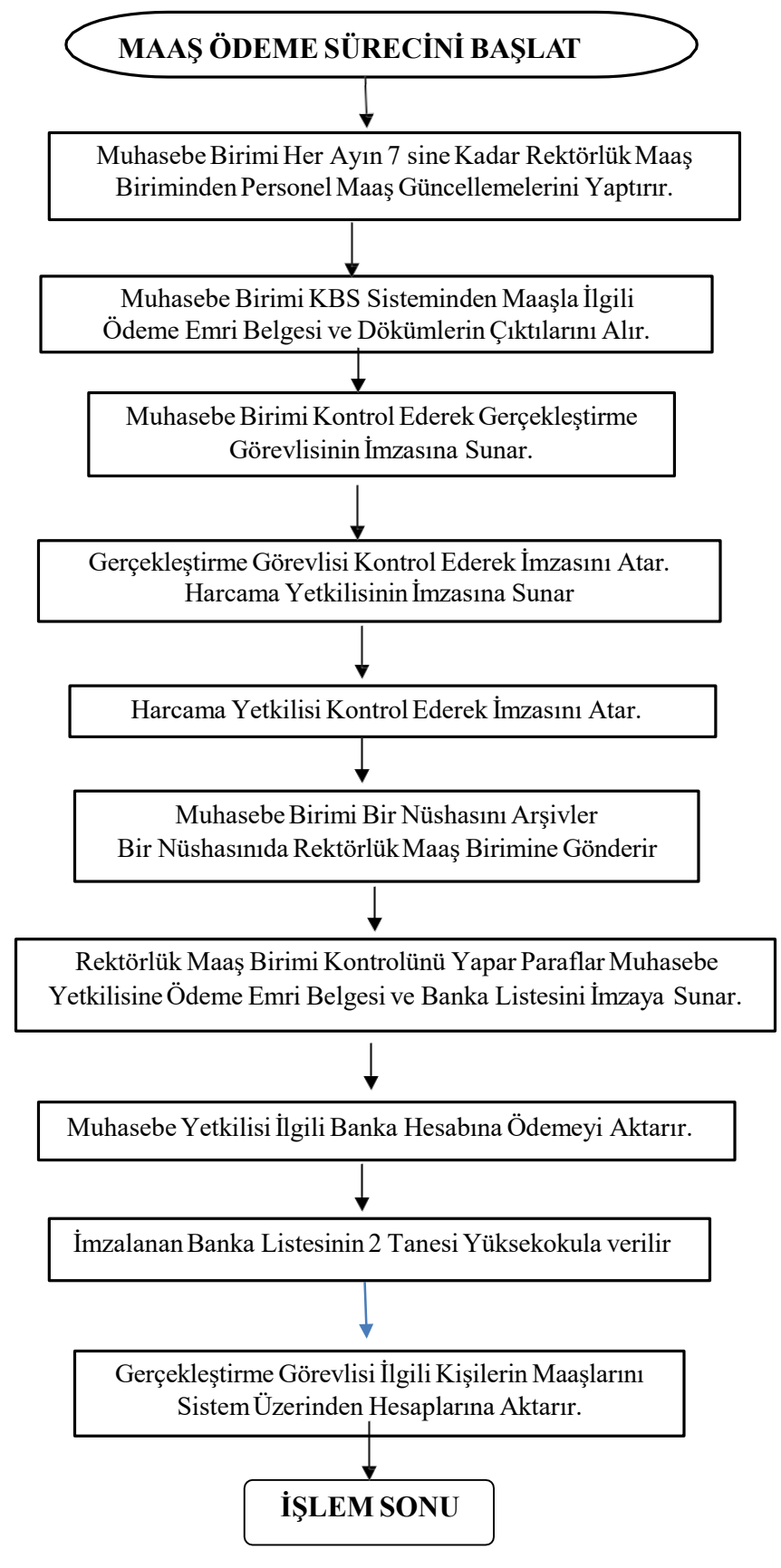

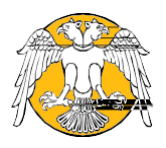

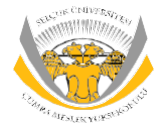

### **Fazla Mesai Ücreti Ödeme İşlemleriAkış Şeması**

# **FAZLA MESAİ ÜCRETİ ÖDEME SÜRECİNİBAŞLAT**

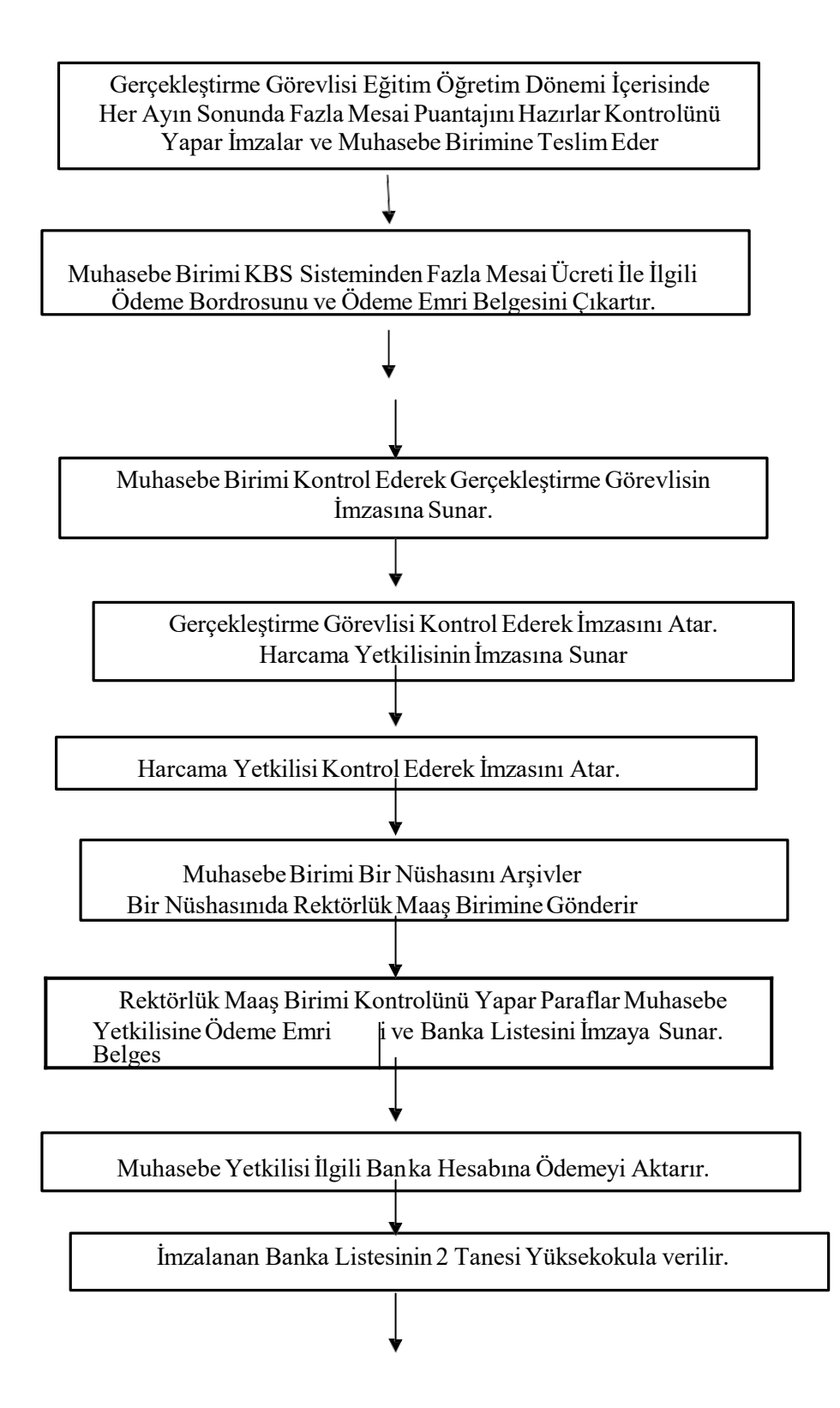

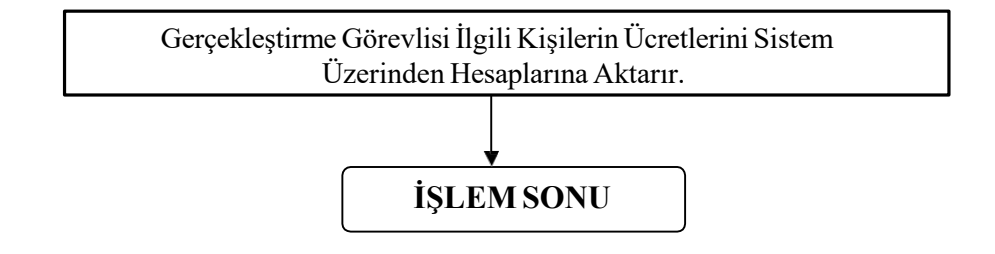